#### Some applications using the Discrete Wavelet Transform

## **Preliminaries**

#### $\blacksquare$  The Hadamard matrix

$$
\ln[372] := H = \frac{1}{\text{Sqrt}[2]} \{ \{1, 1\}, \{1, -1\} \}; H \text{ // MatrixForm}
$$
\n
$$
\frac{\text{Out[372]/MatrixForm}}{\sqrt{\frac{1}{\sqrt{2}}} - \frac{1}{\sqrt{2}}}
$$

# The ID-Haar transform

• 1D-HT, one level, variable length

```
ht[A_-,k_-]:=\text{Module}[\{AA,len,head,tail,el, e2, e3, e4\},ln[373] =AA=A;len=Length[AA];
             If [2 \text{ k} > \text{len}, \text{Throw} \text{k} "is too big"]];
              head=Take[AA, {1, 2, k}];
              tail=Take[AA, {2 k+1, len}];
              e2 = Partition[head, 2];e3=H.Transpose[e2];
              e4=Flatten[e3];
             Simplify[Flatten[{e4,tail}]]
             \mathbf{1}\left\{\textsf{ht}\big[\big\{a,\mathsf{b}\big\},1\big\},\textsf{ht}\big[\mathsf{ht}\big[\big\{a,\mathsf{b}\big\},1\big],1\big]\right\}ln[374]:=
 Out[374]= \left\{ \left\{ \frac{a+b}{\sqrt{2}}, \frac{a-b}{\sqrt{2}} \right\}, \{a, b\} \right\}
```
 $ln[375]$ :=

```
L = \{a, b, c, d, e, f, g, h, i, j, k, l, m, n, o, p\};
```

```
ln[376] = ht[L, 3]\text{Out}[376] = \left\{ \frac{a+b}{\sqrt{2}}, \frac{c+d}{\sqrt{2}}, \frac{e+f}{\sqrt{2}}, \frac{a-b}{\sqrt{2}}, \frac{c-d}{\sqrt{2}}, \frac{e-f}{\sqrt{2}}, g, h, i, j, k, l, m, n, o, p \right\}
```
#### • 1D-HT, several levels, variable length

```
ht[A_-,k_-,n_] := Module[\{tmp,len,head,tail,efflen,j\},ln[377]:=
        len=Length[A];
        efflen=2^n k;
        If[efflen>len, Throw["list is too short"]];
              head = Take[A, efflen];tail = Take[A, \{efflen+1, len\}];tmp=head;
              For[j=1,j\leq n,j++,tmp=ht[tmp,efflen 2^(-j)]];Simplify[Flatten[{tmp,tail}]]
        \mathbf{I}
```
### $ln[378] = ht[L, 2, 2]$

```
\text{Out[378]} = \; \left\{ \, \frac{1}{2} \; \left( {\,a\, +\, b\, +\, c\, +\, d} \, \right) \; , \; \; \frac{1}{2} \; \left( {\,e\, +\, f\, +\, g\, +\, h} \, \right) \; , \; \; \frac{1}{2} \; \left( {\,a\, +\, b\, -\, c\, -\, d} \, \right) \; , \right.\frac{1}{2} (e + f - g - h), \frac{a-b}{\sqrt{2}}, \frac{c-d}{\sqrt{2}}, \frac{e-f}{\sqrt{2}}, \frac{g-h}{\sqrt{2}}, i, j, k, l, m, n, o, p}
```
• 1D-inverseHT, one level, variable length

```
ln[379] =
```

```
\int [A_-,k_-]:=Module \int[len, head, tail, e1, e2, e3},
len=Length[A]; If [2 k>len, Throw [k "is too big"]];
head=Take[A, 2, k];
tail=Take[A, {2 k+1, len}];
e1 = Partition[head, k];e2=H.e1;e3=Flatten[Transpose[e2]];
Simplify[Flatten[{e3,tail}]]
\mathbf{1}
```
• 1D-iHT, several levels, variable length

```
ln[380] =\int [A_-,k_-,n_-] :=Module [\{\text{tmp},\text{head},\text{tail},\text{len},j\},m]len=Length[A];
          If [(2^n n) k>len, Throw ["list is too short"]];
                head=Take[A, (2^n n) k];tail=Take[A,\{(2^n n) k +1, len\}];
                tmp-head;For[j=1,j\leq n,j++,tmp=int[tmp,2^{(j-1)}k)];Simplify[Flatten[{tmp,tail}]]
         \mathbf{I}
```
### $\blacksquare$  1D-HT

```
ht[A_]:=Module[\{\},ln[381] =If [OddQ[Length[A]], Throw["length odd"]];ht[A,Length[A]/2]\mathbf{I}
```
### $\blacksquare$  1D-iHT

```
\int (A_1):=Module\int,
ln[382] =If [OddQ[Length[A]], Throw['length odd"]];\int (A, \text{Length}[A]/2]\mathbf{I}
```
# The 2D-Haar transform

```
■ 2D-matrix-HT, one level
```

```
Hrown[A_]:=Module[\{AH,k\},In [383] :=AH=A;Do[ AH\lceil k \rceil =ht\lceil k \rceil \lceil k \rceil \rceil, {k, 1, Dimensions [AH] [[1]] }];
            AH
            \vert
```

```
HcolM[A_]:=Module[\{HA, k\},ln[384] =HA=Transpose[A];
         Do [HA [[k]] = ht [HA[[k]] , {k, 1, 0} imensions [HA] [[1]] ];Transpose[HA]
         \mathbf{1}
```

```
HtransM[A_]:=Module[{HAH},ln[385] =HAH=A;
         HcolM[HrowM[HAH]]
         \mathbf{I}
```

```
■ 2D-matrix-HT, several levels
```

```
HtransM[A_1, n_1]:=Module[{A, r, c},ln[386] =\{r, c\}=Dimensions[A];
         AA=HtransM[A];
         If[n==1,Return[AA]];
         AA[[1;;r/2,1;;c/2]] = HtransM[AA[[1;;r/2,1;;c/2]],n-1];AA
         \overline{1}
```
■ 2D-matrix-iHT, one level

```
iHrowM[A_]:=Module[\{AH, k\},ln[387] =AH=A;Do[ AH[[k]]=iht[AH[[k]]], \{k, 1, Dimensions[AH][[1]]\};
         AH
         \mathbf{I}
```

```
iHcolM[A_]:=Module[\{HA,k\},ln[388] =HA=Transpose[A];
```

```
Do[HA[[k]] = int[HA[[k]]], {k,1,Dimensions[HA][[1]]}];
Transpose[HA]
\mathbf{1}
```

```
iHtransM[A_]:=Module[{HAH},
In [389] :=HAH = A;
          iHcolM [iHrowM [HAH]]
          \mathbf{1}
```
■ 2D-matrix-iHT, several levels

```
iHtransM[A_,n_]:=Module[{AA, r, c},ln[390] =AA=A;\{r,c\}=Dimensions[A];
        If[n=1, Return[iHtransM[AA]]];AA[[1;;r/2,1;;c/2]] = iHtransM[AA[[1;;r/2,1;;c/2]],n-1];
        iHtransM[AA]
        \mathbf{I}
```
In[391]:= Lmat = Partition[L, 4]; Lmat // MatrixForm

Out[391]//MatrixForm= abcd efgh ijkl ∖m n o p.

 $In [392] = Y = HrowM[Lmat]$ 

$$
\text{Out[392]} = \left\{ \left\{ \frac{a+b}{\sqrt{2}}, \frac{c+d}{\sqrt{2}}, \frac{a-b}{\sqrt{2}}, \frac{c-d}{\sqrt{2}} \right\}, \left\{ \frac{e+f}{\sqrt{2}}, \frac{g+h}{\sqrt{2}}, \frac{e-f}{\sqrt{2}}, \frac{g-h}{\sqrt{2}} \right\}, \left\{ \frac{i+j}{\sqrt{2}}, \frac{k+l}{\sqrt{2}}, \frac{i-j}{\sqrt{2}}, \frac{k-l}{\sqrt{2}} \right\}, \left\{ \frac{m+n}{\sqrt{2}}, \frac{o+p}{\sqrt{2}}, \frac{m-n}{\sqrt{2}}, \frac{o-p}{\sqrt{2}} \right\} \right\}
$$

 $In [393] \coloneqq Z = HcoIM[Y]$ 

$$
\text{Out[393]} = \left\{ \left\{ \frac{1}{2} \left( a + b + e + f \right), \frac{1}{2} \left( c + d + g + h \right), \frac{1}{2} \left( a - b + e - f \right), \frac{1}{2} \left( c - d + g - h \right) \right\}, \frac{1}{2} \left( i + j + m + n \right), \frac{1}{2} \left( k + l + o + p \right), \frac{1}{2} \left( i - j + m - n \right), \frac{1}{2} \left( k - l + o - p \right) \right\}, \frac{1}{2} \left( a + b - e - f \right), \frac{1}{2} \left( c + d - g - h \right), \frac{1}{2} \left( a - b - e + f \right), \frac{1}{2} \left( c - d - g + h \right) \right\}, \frac{1}{2} \left\{ \frac{1}{2} \left( i + j - m - n \right), \frac{1}{2} \left( k + l - o - p \right), \frac{1}{2} \left( i - j - m + n \right), \frac{1}{2} \left( k - l - o + p \right) \right\} \right\}
$$

In[394]:= Simplify[HtransM[Lmat] - Z]

 $Out[394] = \{ \{ 0, 0, 0, 0 \}, \{ 0, 0, 0, 0 \}, \{ 0, 0, 0, 0 \}, \{ 0, 0, 0 \}, \{ 0, 0, 0 \} \}$ 

In[395]:= Simplify[Lmat - iHtransM[Z]]

Out[395]=  $\{ \{ 0, 0, 0, 0 \}, \{ 0, 0, 0, 0 \}, \{ 0, 0, 0 \}, \{ 0, 0, 0 \}, \{ 0, 0, 0, 0 \} \}$ 

```
• 2D-image-HT, one level, with decomposition
        Htrans[A_]:=Module[\{Adata, r, c\},ln[396] =\{r,c\}=ImageDimensions[A];
        Adata=ImageData[A];
        ImagePartition [Image [HcolM [HrowM [Adata]]], {r/2,c/2}]
        \mathbf{1}• 2D-image-HT, several levels, without decomposition
        Htrans[A_1, n_]:=Module[\{\},ln[397]:=
        Image[HtransM[ImageData[A],n]]
        \mathbf{I}• 2D-image-HT, several levels, without decomposition
        Htrans[A_1, n_]:=Module[\{\},In [398] :=Image[HtransM[ImageData[A],n]]
        \bf{l}• 2D-image-iHT, one level, with decomposition
        glue4[{{A_,B_}, {C_,D_}}]:=Module[{},
ln[399] =adim=ImageDimensions[A];
        bdim=ImageDimensions[B];
        cdim=ImageDimensions[C];
        ddim=ImageDimensions[D];
        If adim#bdim || bdim#cdim ||cdim#ddim, Throw ["Dimensionen passen nicht"]];
        ImageAssemble[{A, B}, {C, D}]\mathbf{I}ln[400] =iHtransgl[{{A_,B_},{C_,D_}}]:=Module[\{gl\},]gl=glue4[{(A,B),(C,D)}];Image[iHtransM[ImageData[gl]]]
        \mathbf{I}• 2D-image-iHT, several levels, without decomposition
        iHtrans[A_,n_]:=Module[{},
ln[401]:=
        Image[iHtransM[ImageData[A],n]]
        1
```
# A test image

## $\blacksquare$  The image

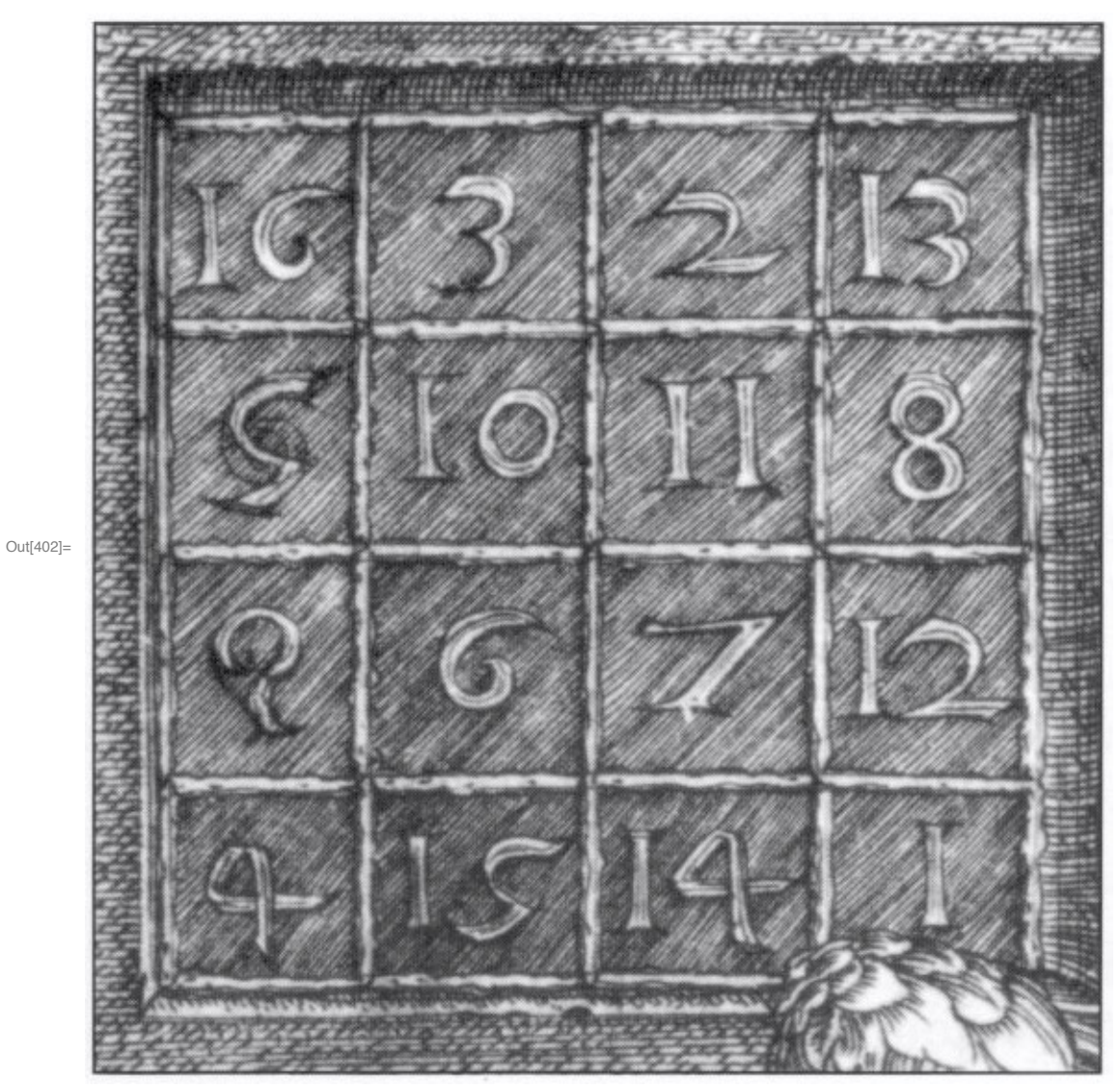

 $ln[402]$ := durer = Import["~/LEHRE/Wavelets-All/WTBV-11/Bilder/magic-square.jpg"]

In[403]:= ImageDimensions[durer]

Out[403]=  $\{555, 578\}$ 

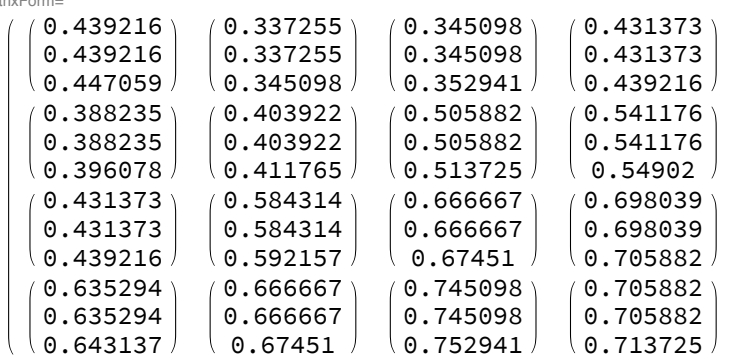

In[404]:= ImageData[durer][[100;; 103, 100;; 103]] // MatrixForm Out[404]//MatrixForm

a selection from the test image

 $In [405]$ : durerb = ColorConvert[ImageTake[durer, {1, 256}, {1, 256}], "Grayscale"]

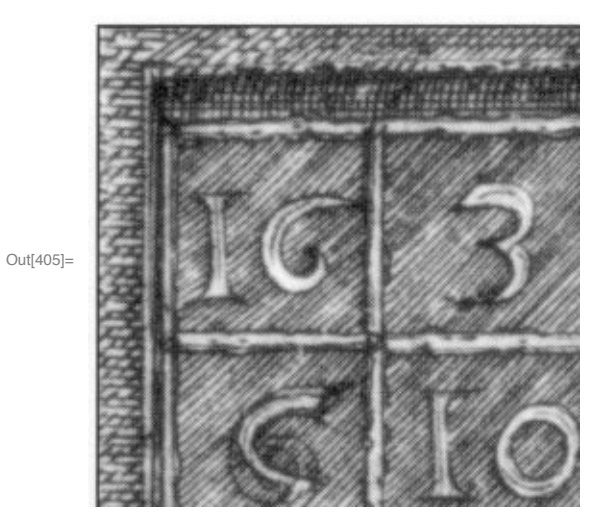

In[406]:= ImageData[durerb][[100;; 103, 100;; 103]] // MatrixForm Out[406]/MatrixForm=<br>(A 431373) 237755 0.345098 0.431373

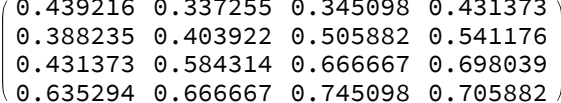

Haar-DWT on the rows

## In[407]:= Image[HrowM[ImageData[durerb]]]

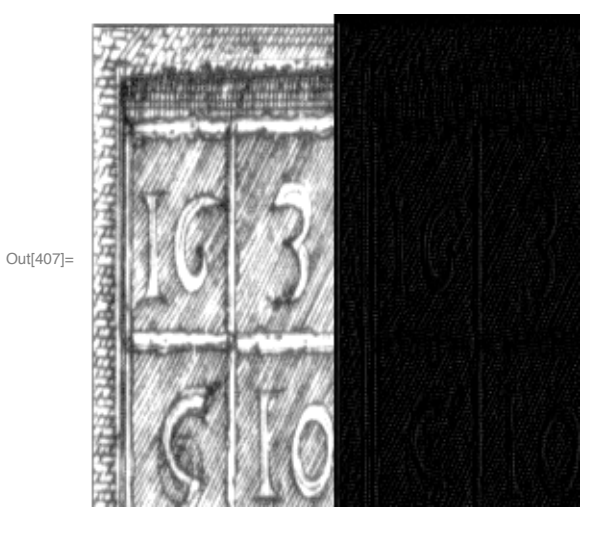

In[408]:= ImageAdjust[ImageTake[Image[HrowM[ImageData[durerb]]], {1, 256}, {129, 256}]]

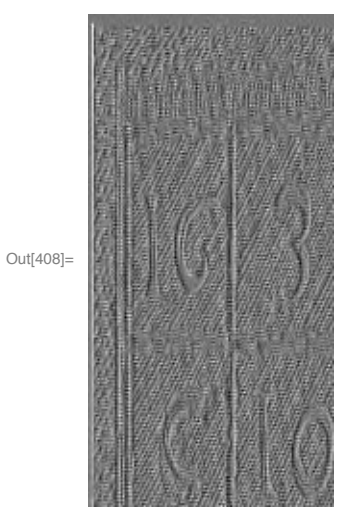

- Haar-DWT on the columns
- In[409]:= Image[HcolM[ImageData[durerb]]]

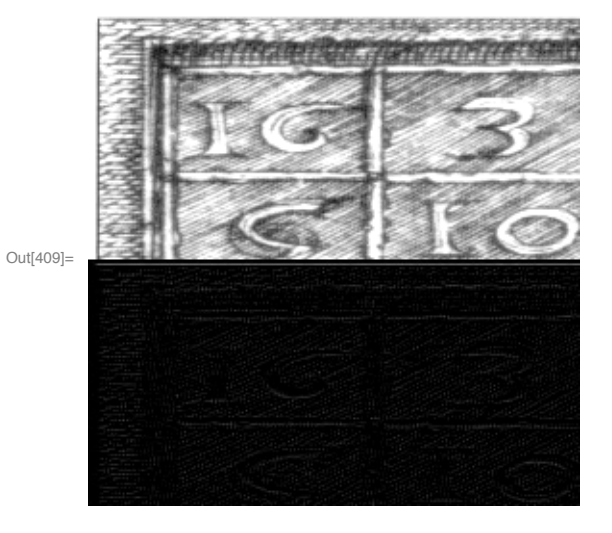

In[410]:= ImageAdjust[ImageTake[Image[HcolM[ImageData[durerb]]], {129, 256}, {1, 256}]]

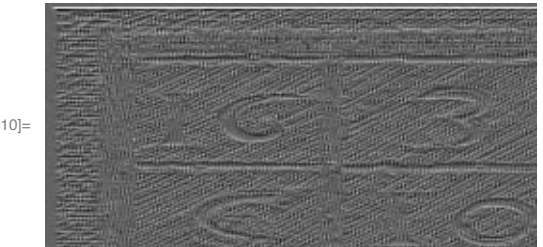

 $Out[410]=$ 

one-level Haar transform

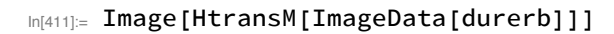

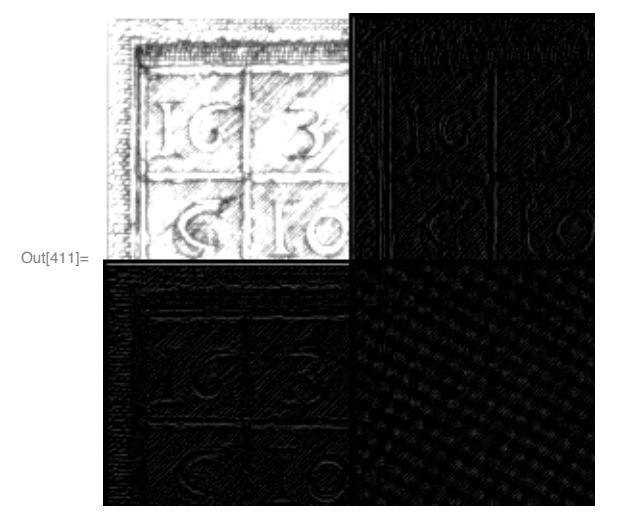

In[412]:= ImageAdjust[%]

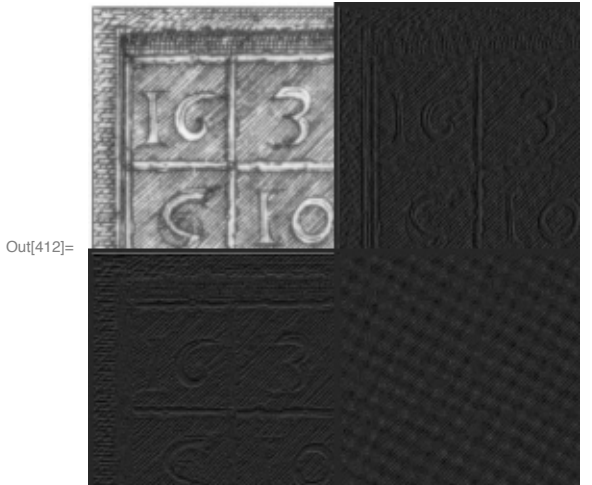

one-level Haar transform with decomposition

**CREATERS CO**  $\}$ , {  $\bigg\} \bigg\}$ Out[413]=  $\left\{ \right. \left\{$ 

### $In[413] \equiv$  H1durerb = Htrans [durerb]

In[414]:= Map[ImageAdjust, H1durerb, {2}]

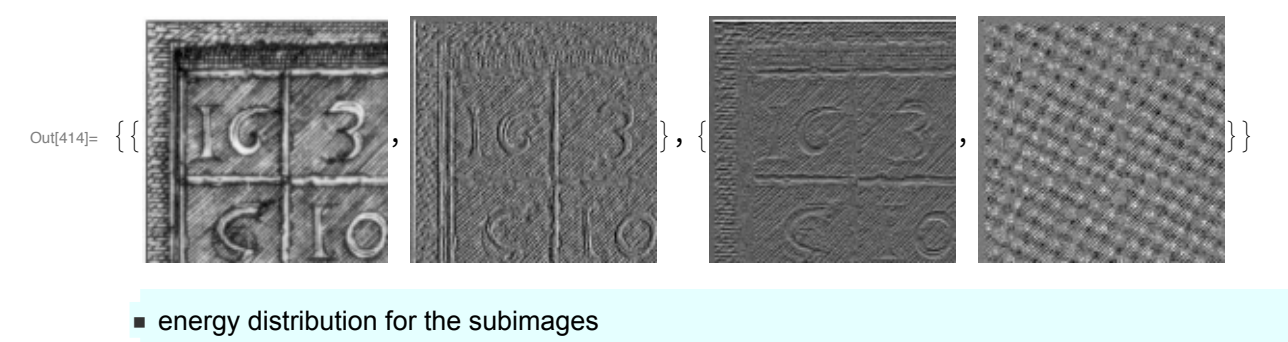

In[415]:= Map[Norm[ImageData[#]]^2&, H1durerb, {2}] // MatrixForm Out[415]//MatrixForm=

 $\begin{pmatrix} 17821.7 & 20.9918 \\ 53.1315 & 9.11351 \end{pmatrix}$ 

ninverse Haar transform

### In[416]:= iHtransgl[H1durerb]

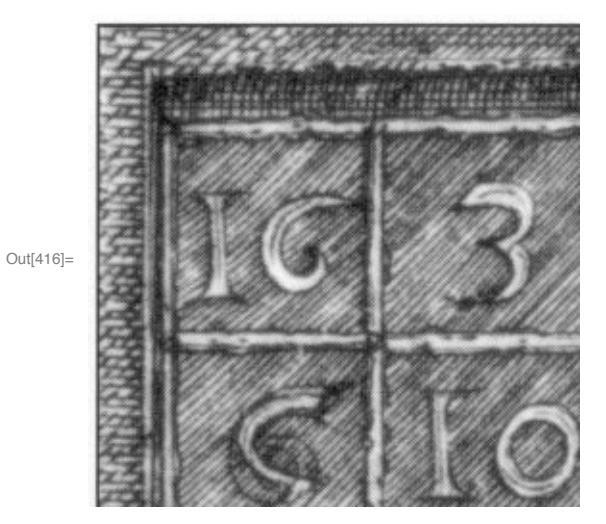

- difference between original and reconstruction
- In[417]:= Norm [ImageData [ImageSubtract [durerb, %]]]
- Out[417]=  $4.7768 \times 10^{-14}$
- In[418]:= ImageAdjust[ImageSubtract[durerb, iHtransgl[H1durerb]]]

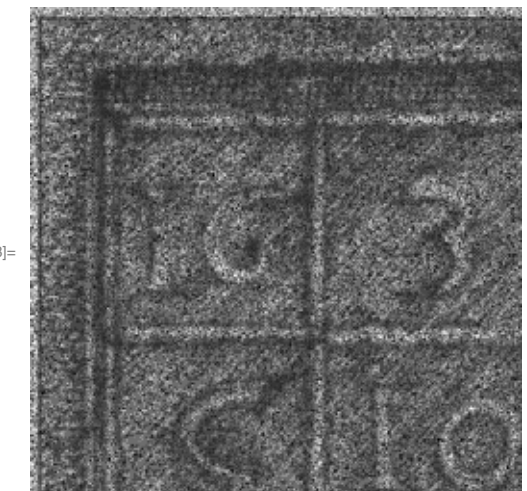

 $Out[418] =$ 

two-level Haar transform

```
In[419]:= H2durerb = Image[Htrans[durerb, 2]]
```
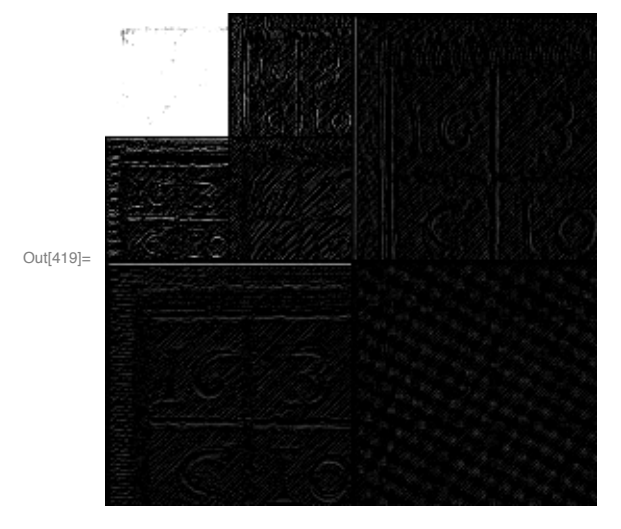

In[420]:= ImageAdjust[H2durerb]

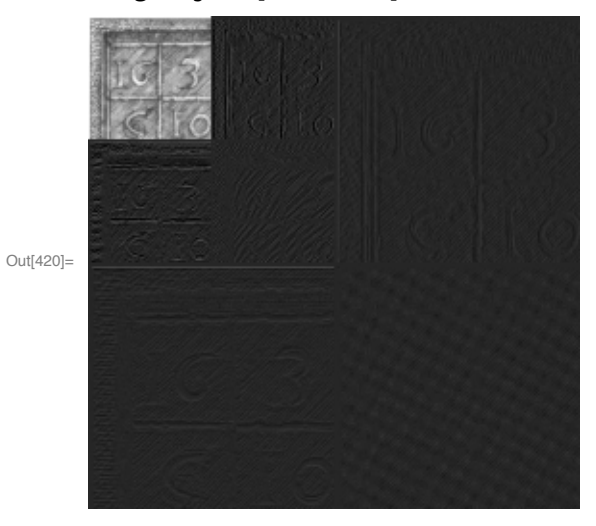

In[421]:= ImageAdjust[H2durerb, {1, 2}]

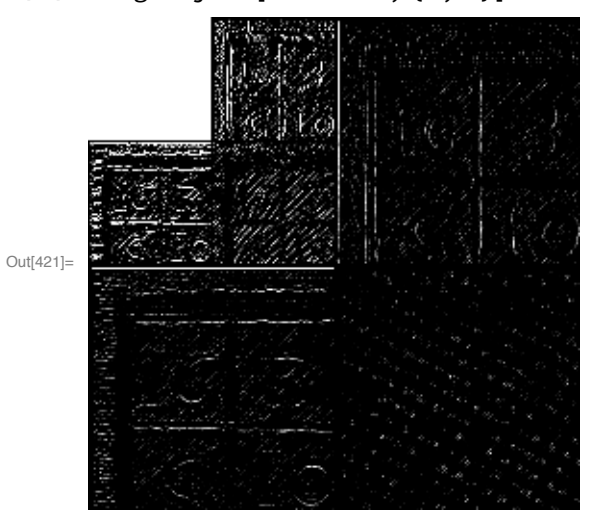

■ inverse of the two-level transform

### $In [422]:=$  iHtrans [H2durerb, 2]

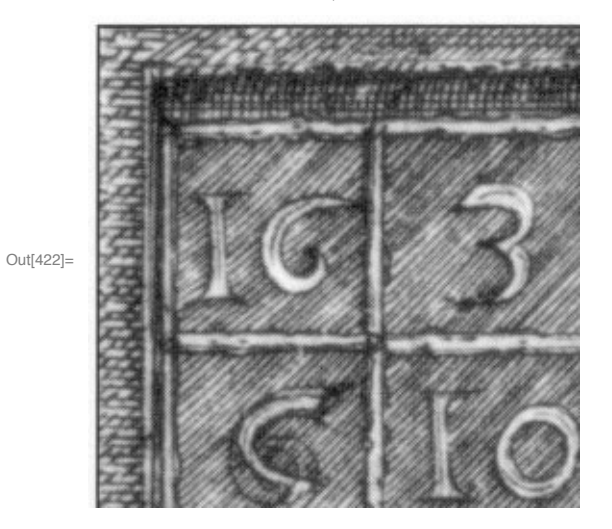

In[423]:= Norm [ImageData [ImageSubtract [durerb, %]]]

Out[423]=  $9.51276 \times 10^{-14}$ 

Compression

# $\blacksquare$  The image

 $In [424] :=$  durer

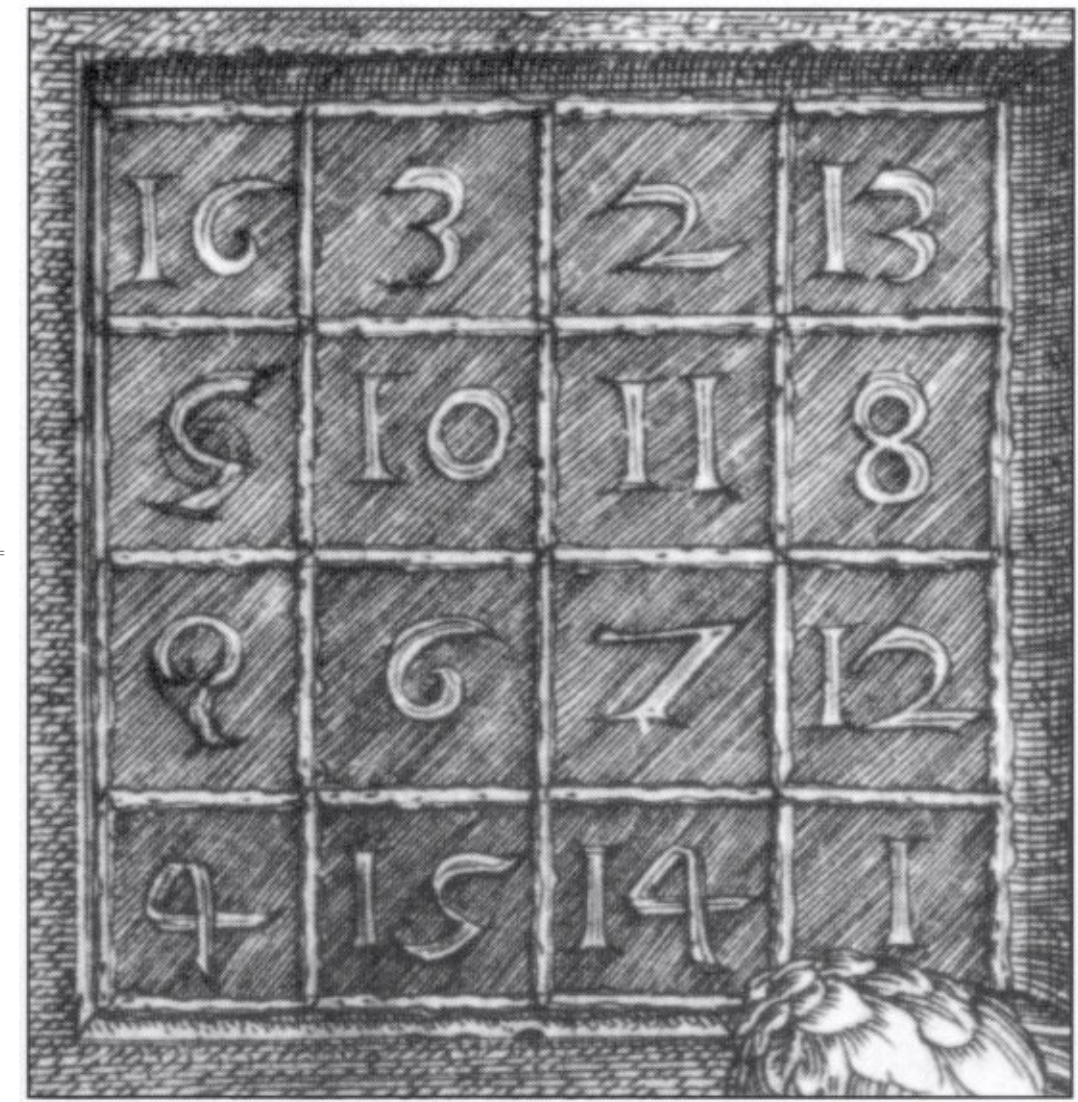

Out[424]=

 $_{ln[425]=}$  durerc = ColorConvert[ImageTake[durer, {1, 552}, {1, 552}], "Grayscale"] 再開心 Out[425]= **USS CONTINUES** 

take a square subimage of length divisible by 8 (to be able to perform a 3-level Haar transform)

maximum and minimum of grey values

In[426]:= durercdata = ImageData[durerc]; {Max[durercdata], Min[durercdata]}

Out[426]=  $\{1., 0.0117647\}$ 

Three-level Haar transform

```
In[427]:= H3durerc = Htrans[durec, 3]
```
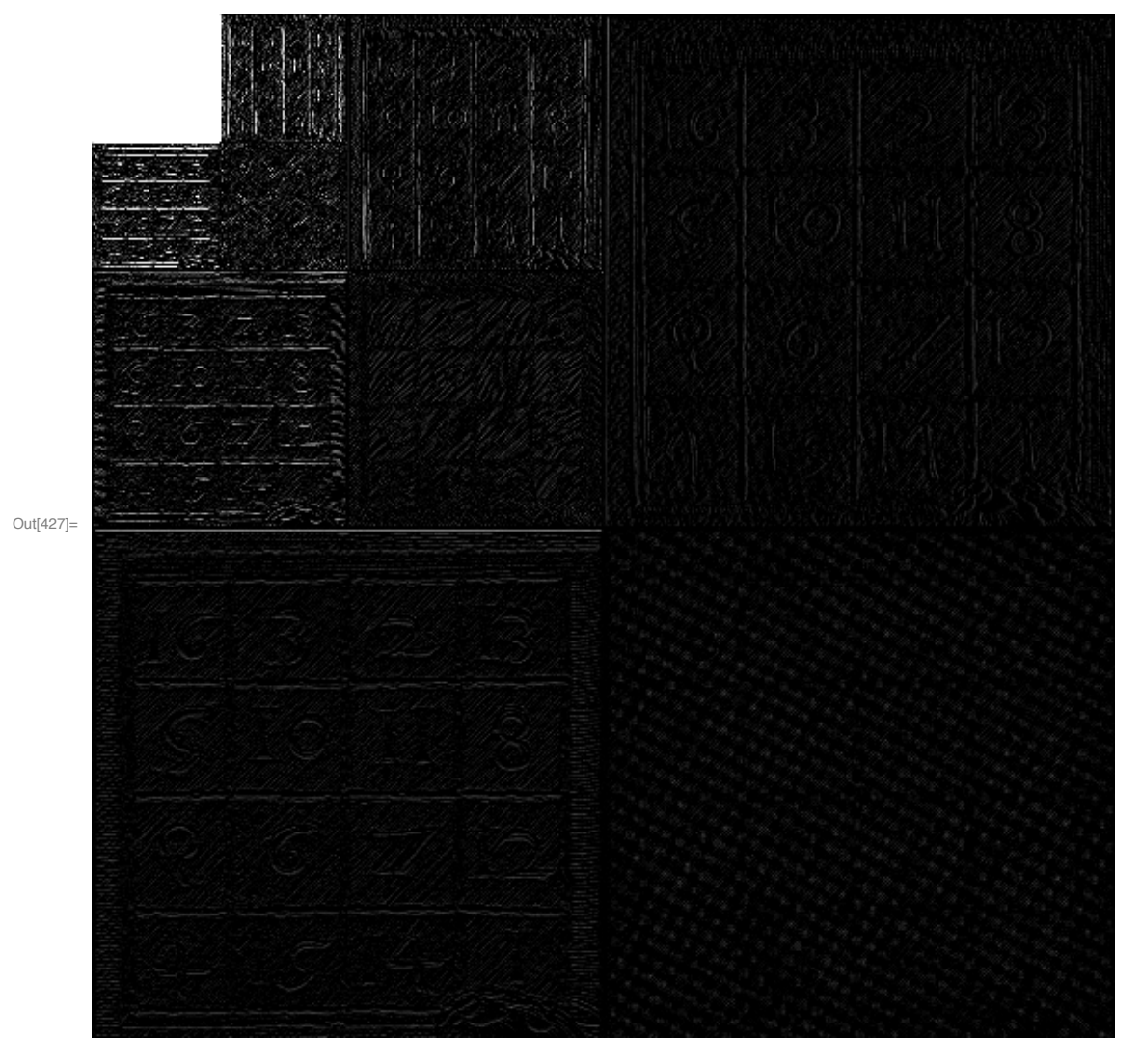

## intensities adjusted

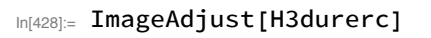

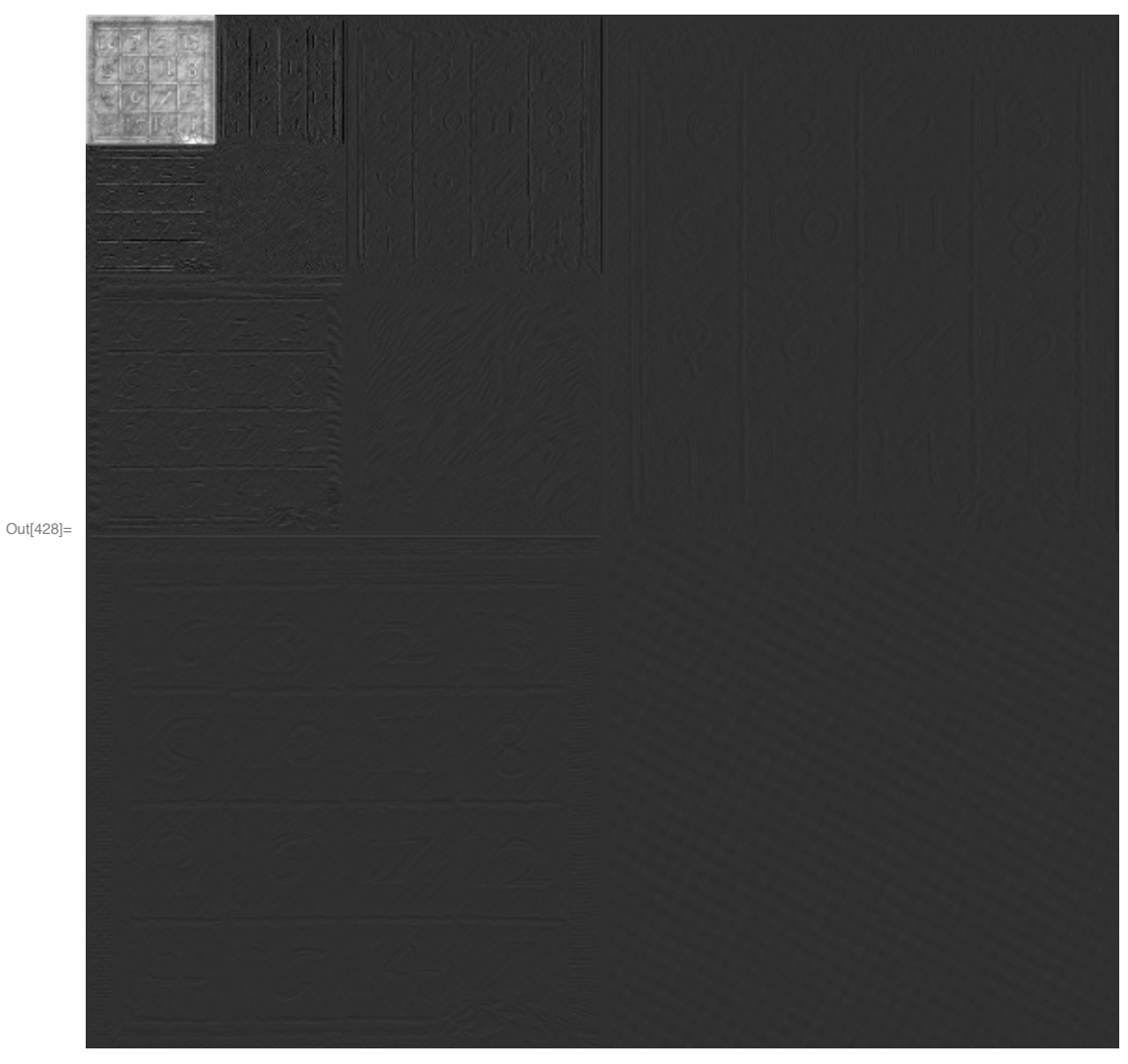

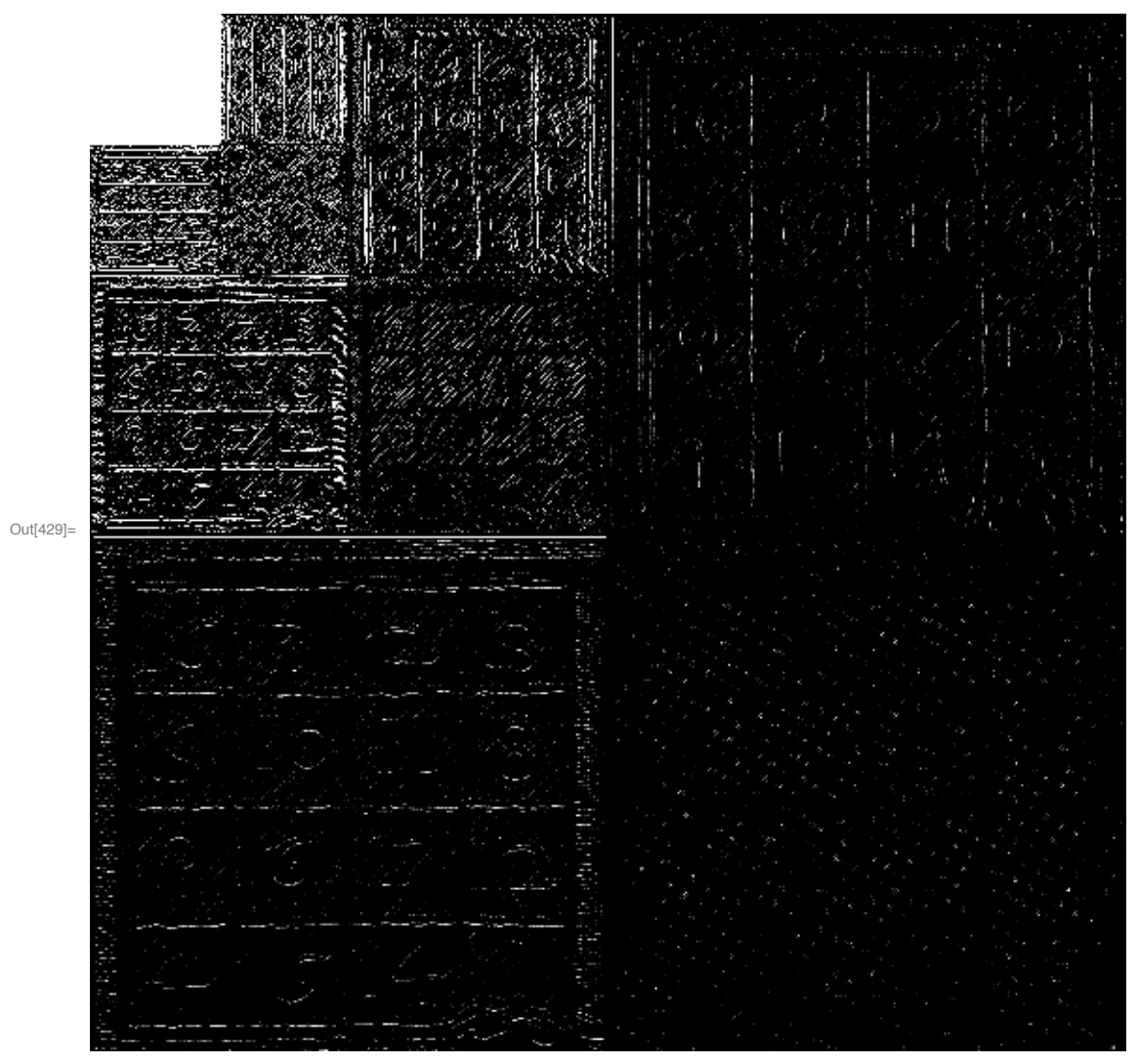

```
In[429]:= ImageAdjust[H3durerc, {2, 2}]
```
the range of the values has been extended!

```
In[430]:= H3durercdata = ImageData[H3durerc];
     {Max[H3durercdata], Min[H3durercdata]}
```
Out[430]=  $\{7.79608, -1.8348\}$ 

Thresholding with level 0.1

 $In[431]:=$  new1 = Threshold [H3durerc, 0.1]

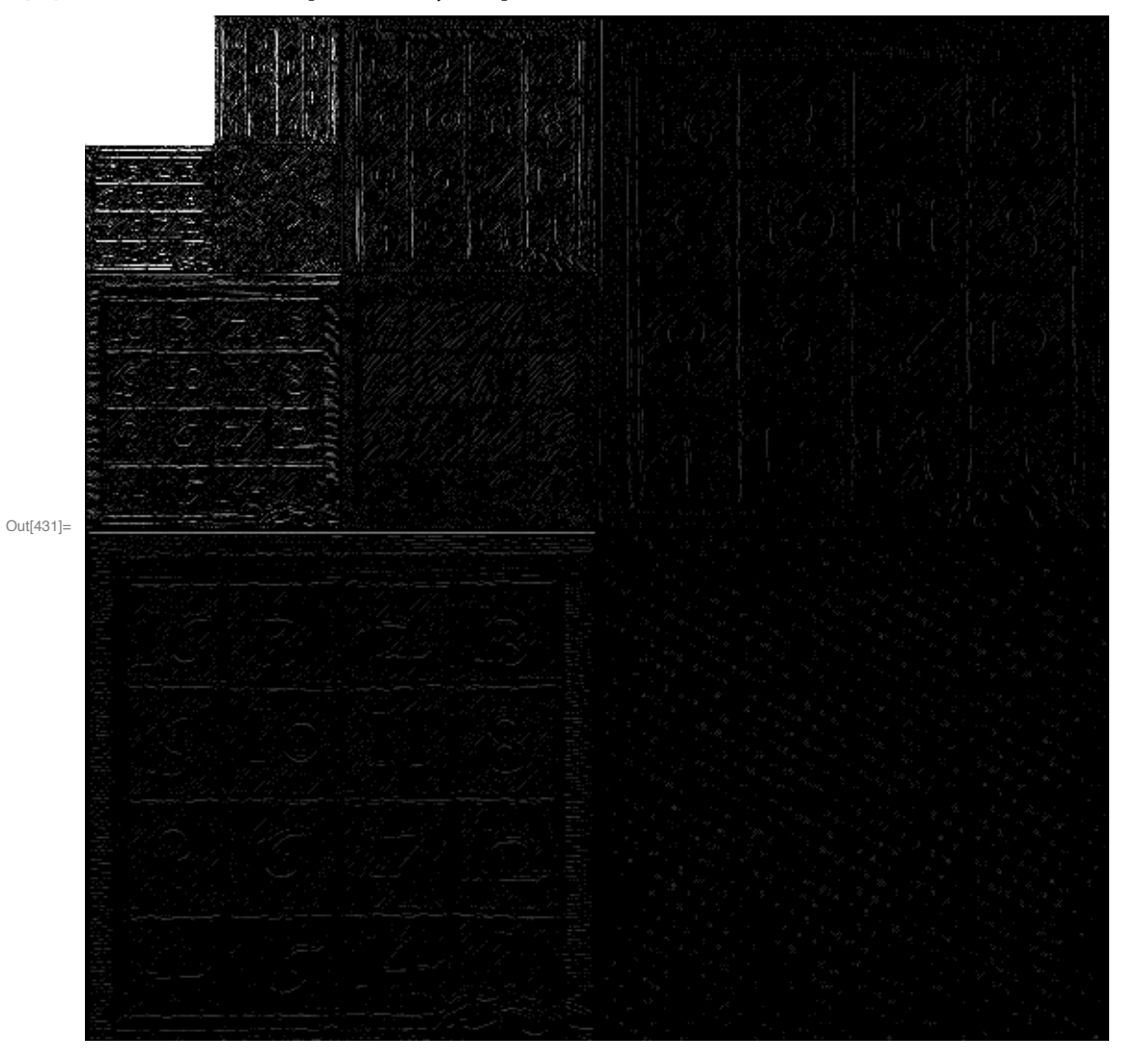

#### taking inverse 3-level HT of thresholded data

```
In [432]:= iHtrans [new1, 3]
```
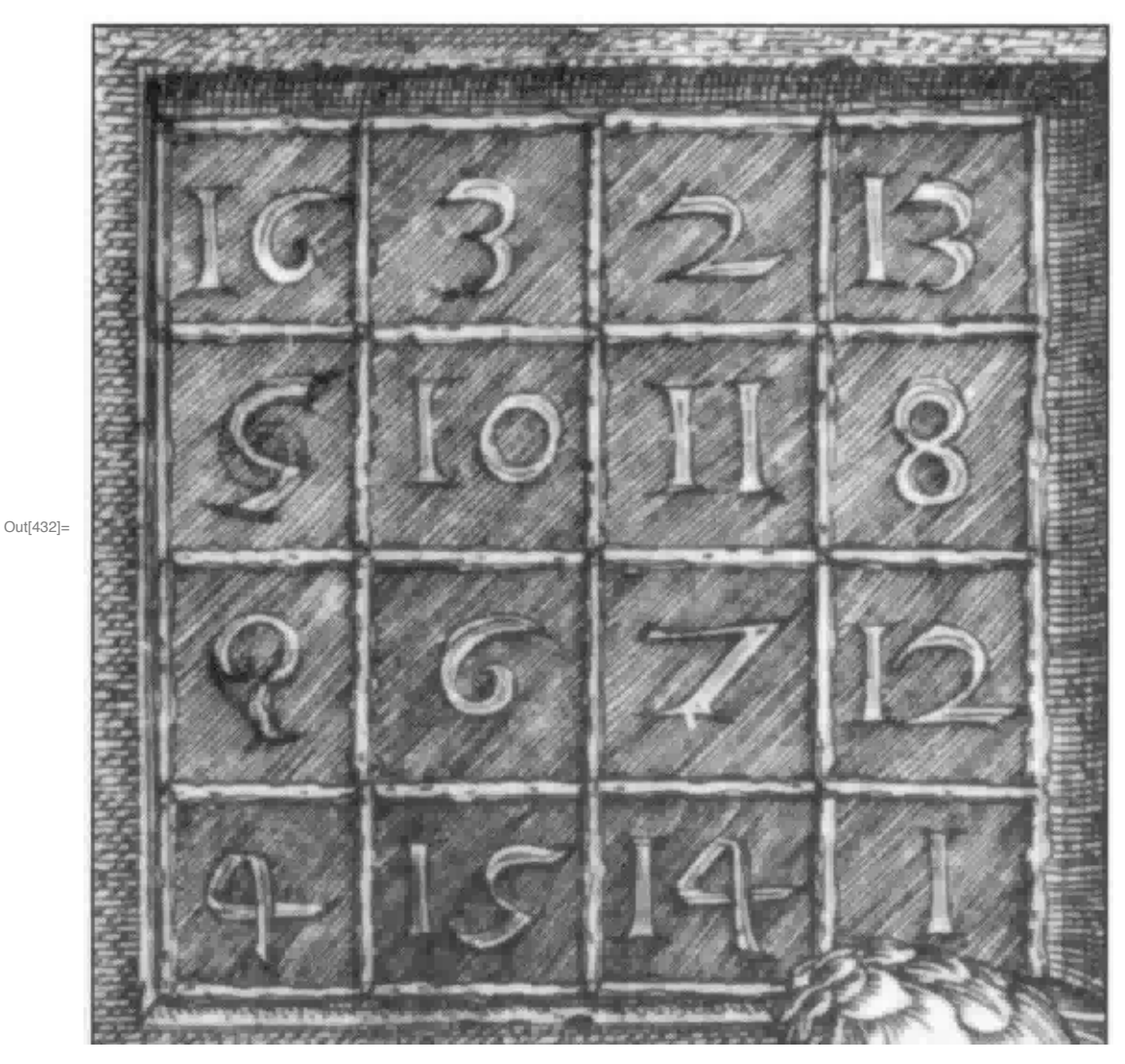

counting nonzero coefficients

```
ln[433] =
```
 $count[A_]:=Module[\{AA\},$  $AA = Map[If[#40,1,0]$ &, Flatten[A]]; Total[AA]  $\mathbf{I}$ 

```
In[434]:= count [ImageData [new1]]
```
Out[434]=  $65605$ 

```
In[435]:= count [ImageData [durerc]]
```
Out[435]= 304 704

 $In[436] = N[$  %% / %]

Out[436]= 0.215307

so the reconstruction with level 0.1 used only about 21% of the original amount of data!

# Now thresholding with level 0.2

 $In[437]:=$  new2 = Threshold [H3durerc, 0.2]

| Out[437]= |       |  |  |  |  |
|-----------|-------|--|--|--|--|
|           |       |  |  |  |  |
|           |       |  |  |  |  |
|           |       |  |  |  |  |
|           |       |  |  |  |  |
|           |       |  |  |  |  |
|           |       |  |  |  |  |
|           | التسي |  |  |  |  |

## taking inverse 3-level HT of thresholded data

```
In [438] = 1Htrans[new2, 3]
```
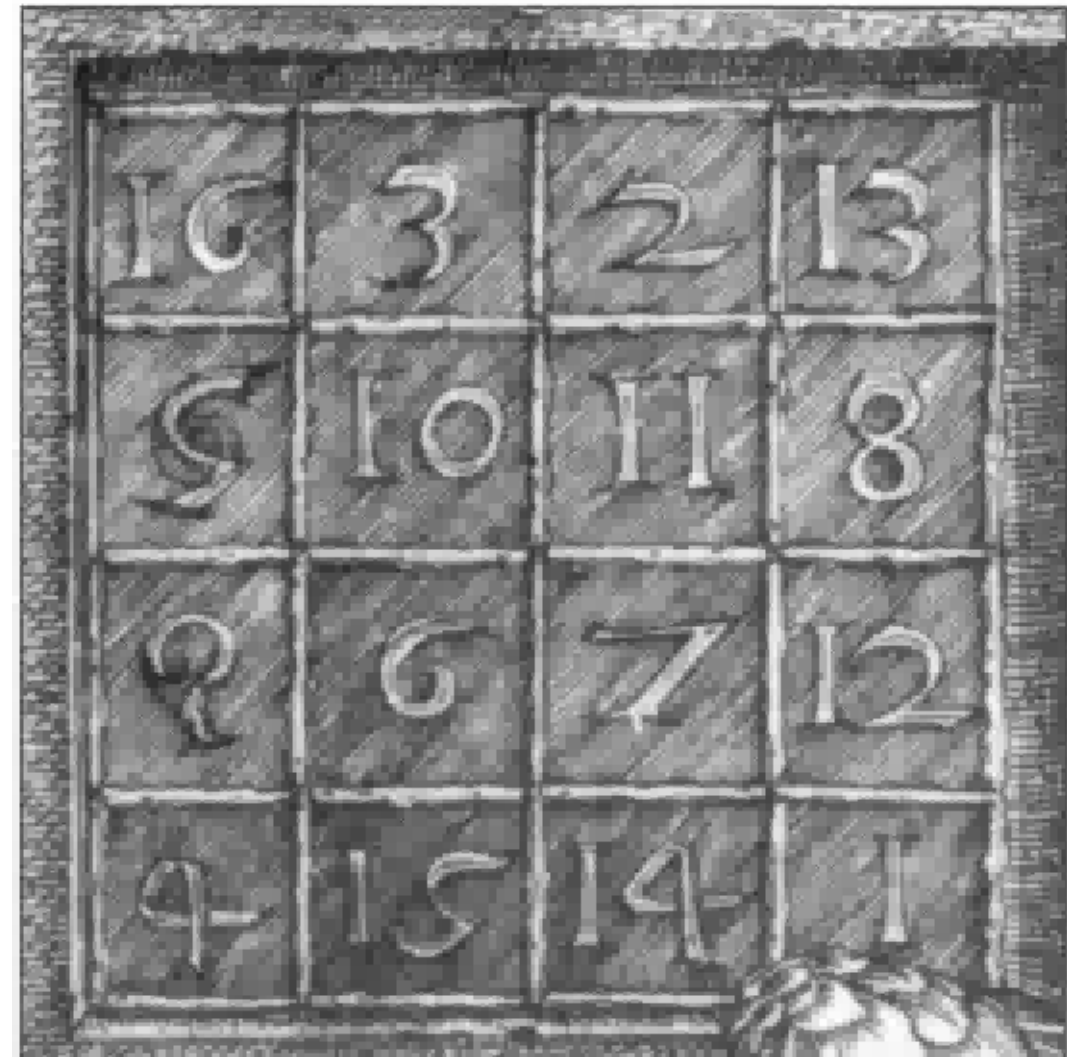

Out[438]=

counting nonzero coefficients

In[439]:= count [ImageData [new2]]

Out[439]= 21 242

```
\ln[440] = N \[% \| count [ImageData [durerc]] ]
```
Out[440]=  $0.0697136$ 

reconstruction with threshold level 0.2 uses less than 7% of the amount of the original data

#### Using Mathematica's built-in features

#### $In [441]:=$  dwd1 = DiscreteWaveletTransform[durerc, HaarWavelet[], 3]

日郎 Data dimensions: {552, 552} Out[441]= DiscreteWaveletData Refinements: 3

### visualizing the decomposition structure

 $In [442] :=$  dwd1[ "TreeView"]

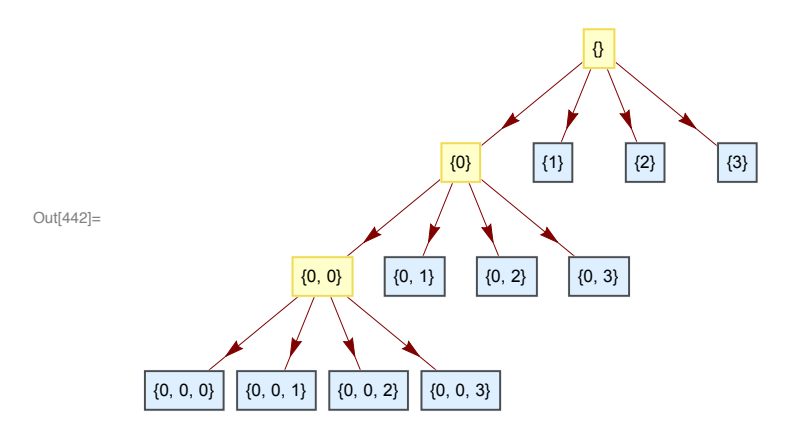

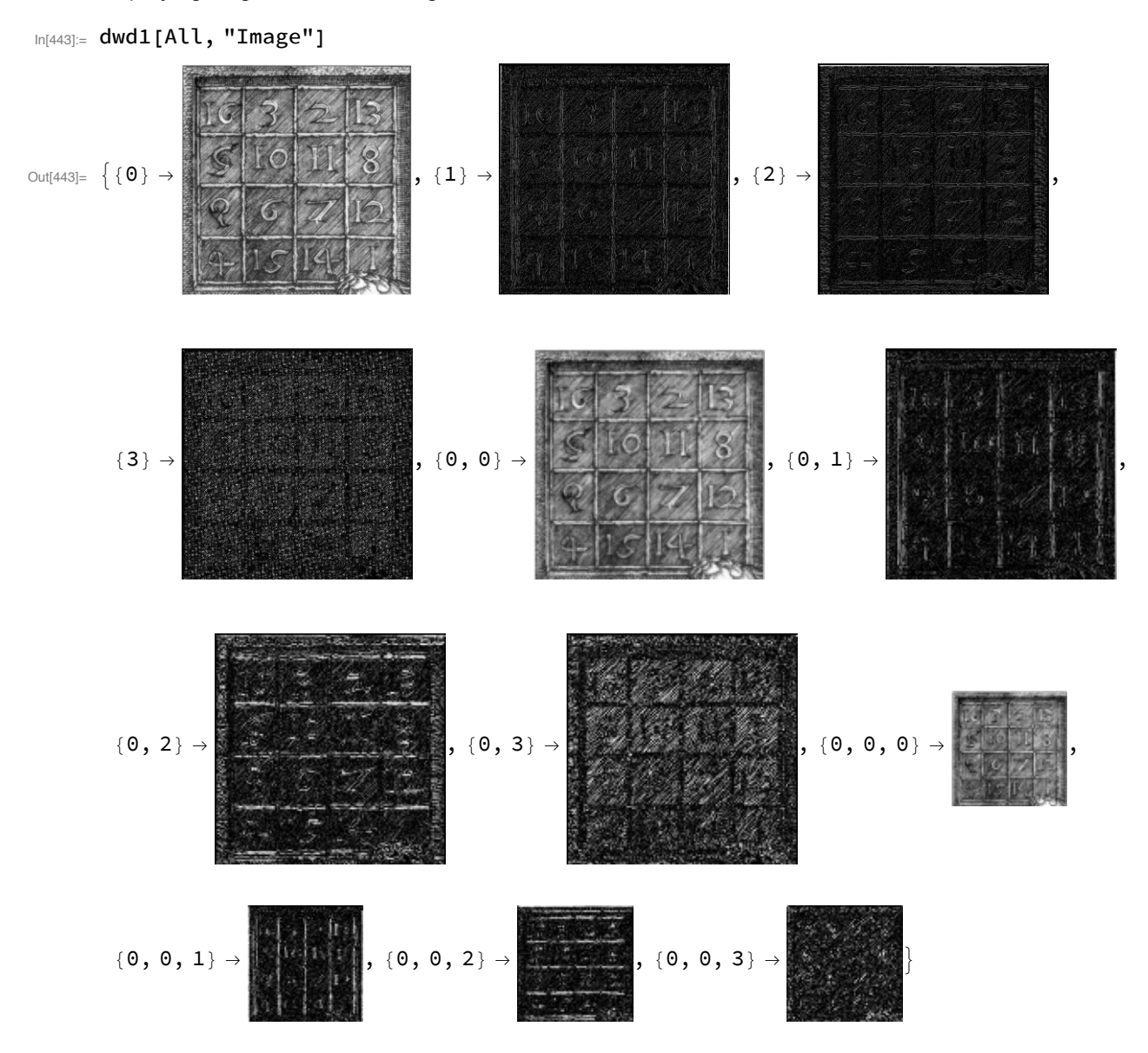

displaying all generated subimages

#### energy distribution among subimages

```
In[444]:= dwd1["EnergyFraction"] // MatrixForm
Out[444]//MatrixForm=
                \{1\} \rightarrow 0.00422299{2} \rightarrow 0.0054012
                {3} \rightarrow 0.00245287{0, 1} \rightarrow 0.0077127\{0, 2\} \rightarrow 0.00730357
              \{0, 3\} \rightarrow 0.00196534
             \{0, 0, 1\} \rightarrow 0.0124388
            \{0, 0, 2\} \rightarrow 0.0127398
            \{0, 0, 3\} \rightarrow 0.00206025
             \{0, 0, 0\} \rightarrow 0.943703
            Thresholding with level 0.15
```

```
In [445] = thr1 = WaveletThreshold[dwd1, {"Soft", 0.15}]
```
Out[445]= DiscreteWaveletData

Data dimensions: {552, 552} 罗 圖 Refinements: 3

In[446]:= thr1["ThresholdTable"]

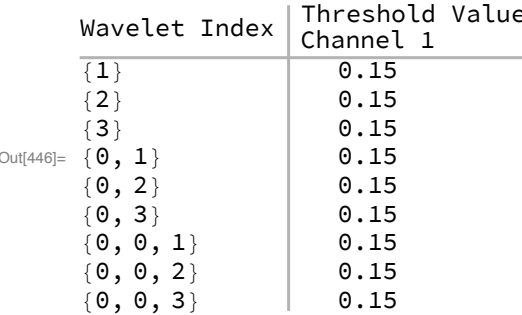

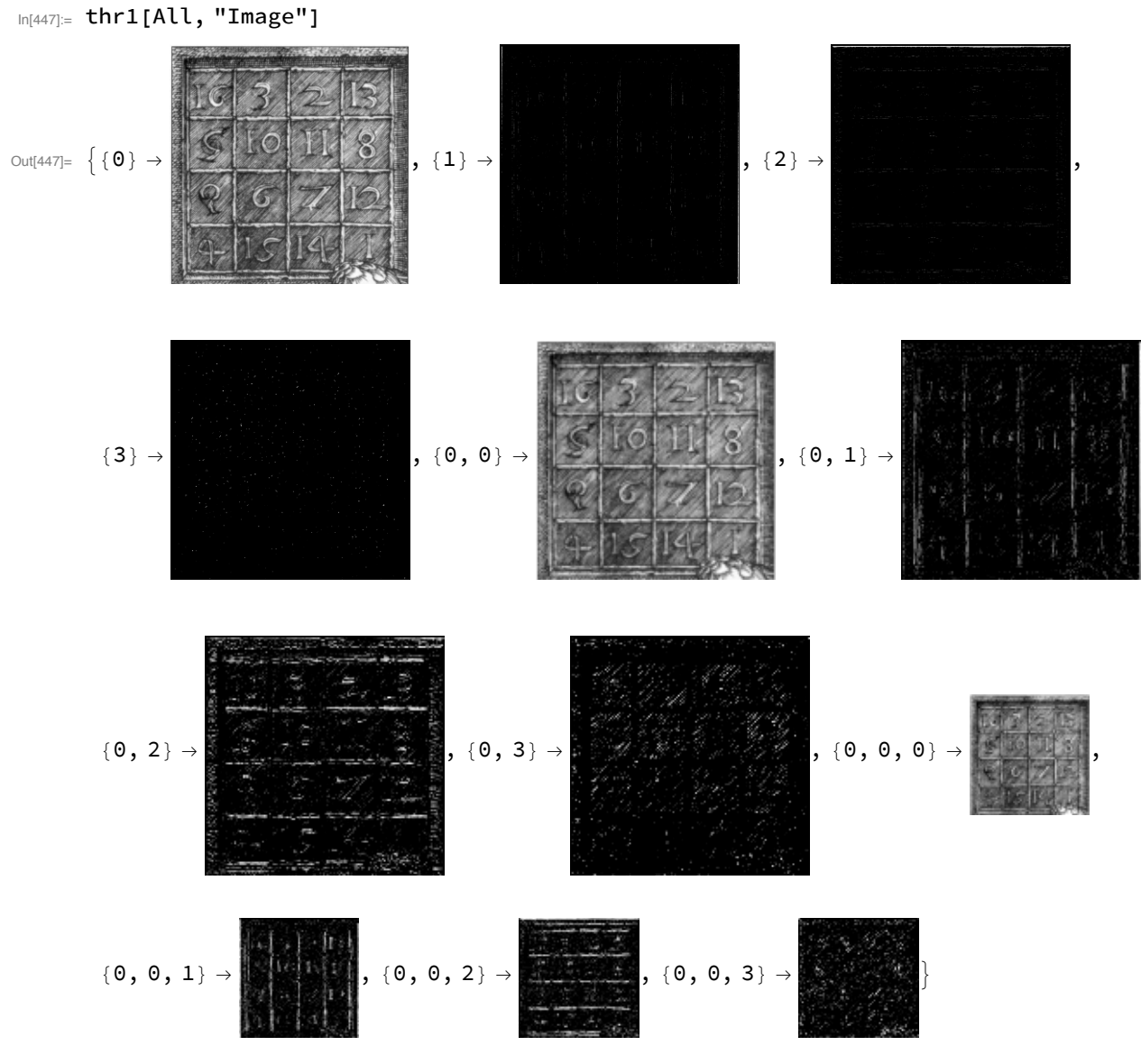

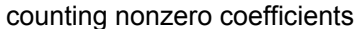

In[448]:= Map[#[[1]] -> count[#[[2]]] &, thr1[Automatic]] // MatrixForm Out[448]//MatrixForm=

 ${1}$   $\rightarrow$  ${2}$   $\rightarrow$  ${3}$   $\rightarrow$  $\{0, 1\}$   $\rightarrow$  $\{0, 2\}$   $\rightarrow$  $\{0, 3\}$   $\rightarrow$  $\{0, 0, 1\}$   $\rightarrow$  $\{0, 0, 2\}$   $\rightarrow$  ${0, 0, 3}$  + 1811  $\left(\begin{array}{cc} 0, & 0, & 0 \end{array}\right) \rightarrow 4761$ 

```
\text{Im}[449] = \text{Total}[\text{Map}[\text{#}[[2]] \&, \text{\%}]
```

```
Out[449]= 34146
```
In[450]:= Map[#[[1]] -> count[#[[2]]] &, dwd1[Automatic]] // MatrixForm

Out[450]//MatrixForm=

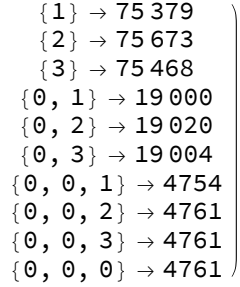

 $\ln[451] = \text{Total}[\text{Map}[\#[[2]] \&, \text{\%}]$ 

Out[451]=  $302581$ 

 $ln[452] = N [34146 / 302581]$ 

Out[452]=  $0.112849$ 

reconstruction with threshold level 1.5 uses about 11% of the amount of the original data reconstruction from thresholded data

In[453]:= Image[InverseWaveletTransform[thr1, HaarWavelet[], 3]]

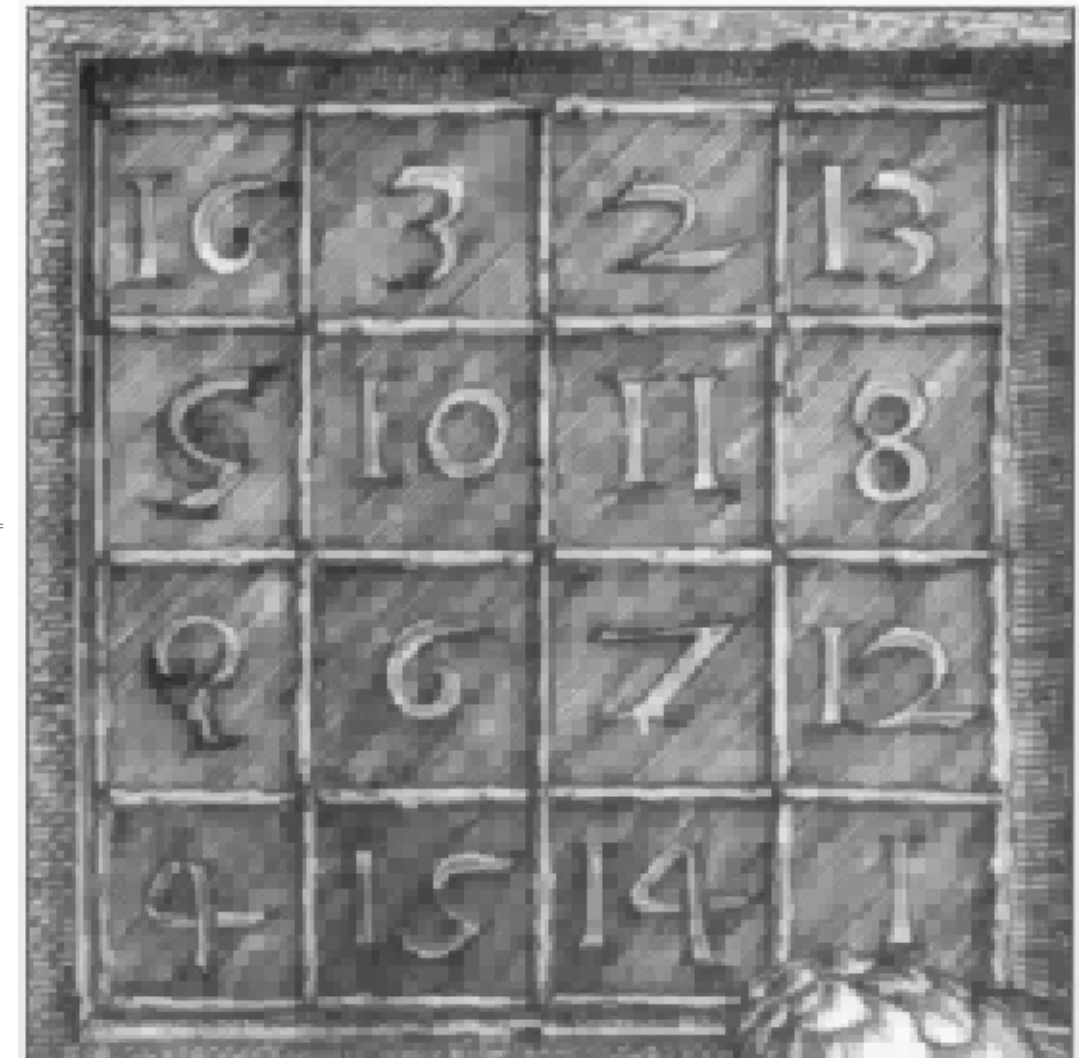

Out[453]=

# Denoising

#### Data with noise

```
\ln[454]:= data2 = Table [x * Sin[x] + x * Sin[10 x] RandomReal [-0.1, 0.1] +
          Exp[-(x-Pi)^{1}] RandomReal[{-0.15, 0.15}], {x, 0, 6.39, 0.01}];
```
In[455]:= Length[data2]

```
Out[455]= 640
```
In[456]:= ListLinePlot[data2]

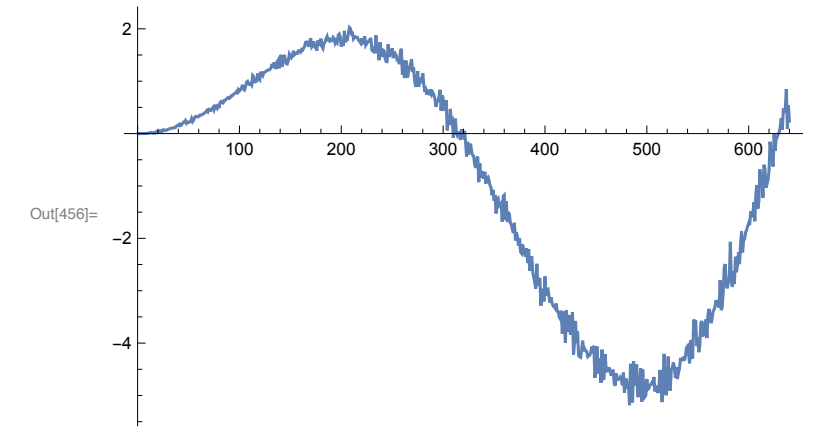

Haar-DWT of noised data over 6 levels

In[457]:= dwd2 = DiscreteWaveletTransform[data2, HaarWavelet[], 6]; schematic view of decomposition

```
In[458]:= dwd2["TreeView"]
```
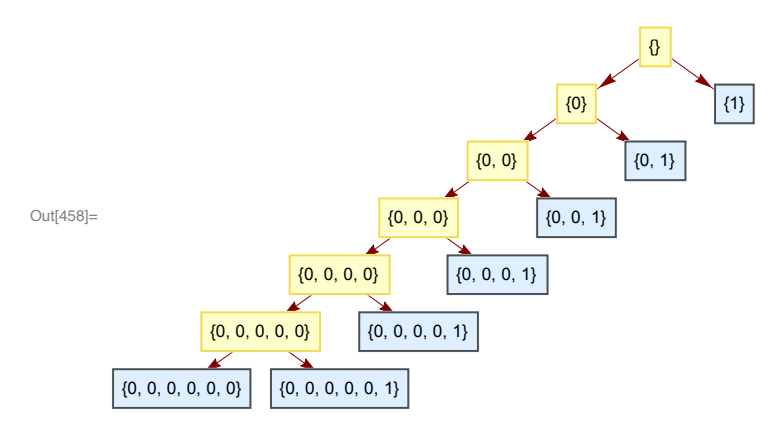

```
energy distribution over subimages
 In[459]:= efrac = dwd2["EnergyFraction"]; efrac // MatrixForm
Out[459]//MatrixForm=
                  {1} \rightarrow 0.00186285
               \{0, 1\} \rightarrow 0.000927986
              \{0, 0, 1\} \rightarrow 0.000715752
            \{0, 0, 0, 1\} \rightarrow 0.00160494
           \{0, 0, 0, 0, 1\} \rightarrow 0.00811972
          \{0, 0, 0, 0, 0, 1\} \rightarrow 0.0293781
          \{0, 0, 0, 0, 0, 0\} \rightarrow 0.957391
          The transformed data
 In[460]:= ListLinePlot[Flatten[Reverse[dwd2[Automatic, "Values"]]], PlotRange → All]
         10100600
                           200
                                    300
                                             400
                                                      500
        -10Out[460]=
        -20-30-40Eliminating low-energy subimages
         eth[x_, ind_]:=
ln[461] =If [(ind/.efrac) < 0.005, x*0.,x]/;MemberQ[efrac[All,1],ind]eth[x_-, \_].In[463]:= dwd2a = WaveletMapIndexed[eth, dwd2];
        energy distribution for modified data
 In[464]:= dwd2a["EnergyFraction"] // MatrixForm
```
Out[464]//MatrixForm=

 $\{1\} \rightarrow 0$ .  $\{0, 1\} \rightarrow 0$ .  $\{0, 0, 1\} \rightarrow 0.$  ${0, 0, 0, 1} \rightarrow 0.$  $\{0, 0, 0, 0, 1\}$   $\rightarrow$  0.00816143  $\{0, 0, 0, 0, 0, 1\} \rightarrow 0.0295291$ <br> $\{0, 0, 0, 0, 0, 0\} \rightarrow 0.96231$ 

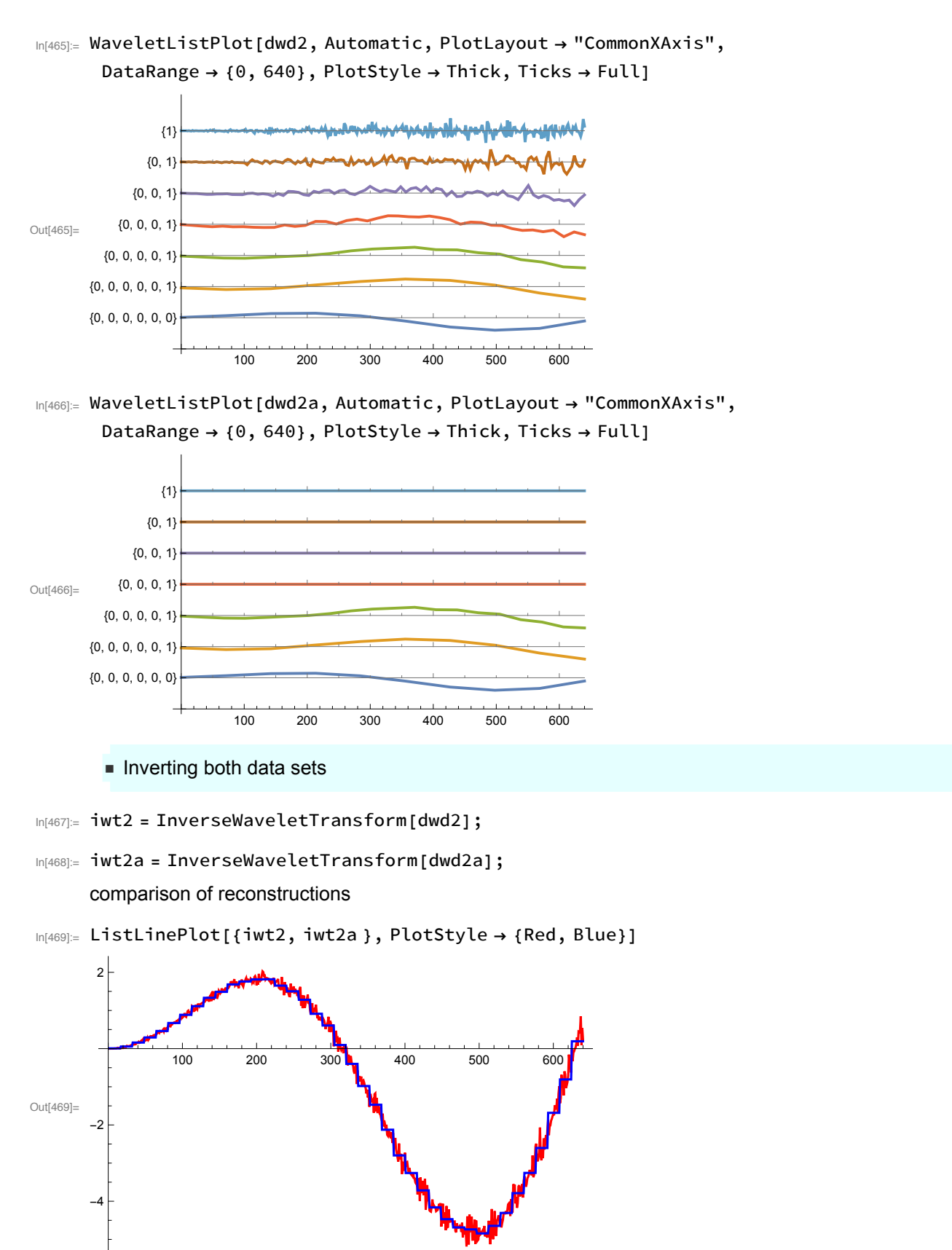

• Same procedure with a more sophisticated wavelet transform

In[470]:= dwd3 = DiscreteWaveletTransform[data2, DaubechiesWavelet[12], 6];

In[471]:= efrac = dwd3["EnergyFraction"]; efrac // MatrixForm

Out[471]//MatrixForm=  ${1}$   $\rightarrow$  0.000465429  $\{0, 1\}$   $\rightarrow$  0.000230096  $\{0, 0, 1\}$   $\rightarrow$  0.000306106  $\{0, 0, 0, 1\}$   $\rightarrow$  0.00134137  $\{0, 0, 0, 0, 1\}$   $\rightarrow$  0.00308935  $\{0, 0, 0, 0, 0, 1\}$   $\rightarrow$  0.0476307  $\{0, 0, 0, 0, 0, 0\}$   $\rightarrow$  0.946937

In[472]= ListLinePlot[Flatten[Reverse[dwd3[Automatic, "Values"]]], PlotRange→All]

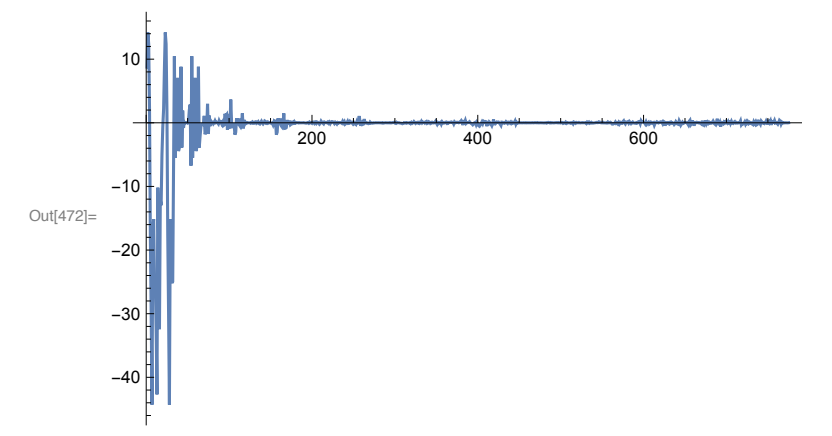

 $Im[473]$  = dwd3a = WaveletMapIndexed[eth, dwd3];

```
In[474]:= dwd3a["EnergyFraction"] // MatrixForm
Out[474]//MatrixForm=
```
 $\{1\} \rightarrow 0$ .  $\{0, 1\} \rightarrow 0$ .  $\{0, 0, 1\} \rightarrow 0.$  $\{0, 0, 0, 1\} \rightarrow 0.$  $\{0, 0, 0, 0, 1\} \rightarrow 0.$  $\{0, 0, 0, 0, 0, 1\}$   $\rightarrow$  0.0478909  $\{0, 0, 0, 0, 0, 0\}$   $\rightarrow$  0.952109

In[475]:= iwt3 = InverseWaveletTransform[dwd3];

In[476]:= iwt3a = InverseWaveletTransform[dwd3a];

In[477]= ListLinePlot[{iwt3, iwt3a}, PlotStyle → {Red, Blue}]

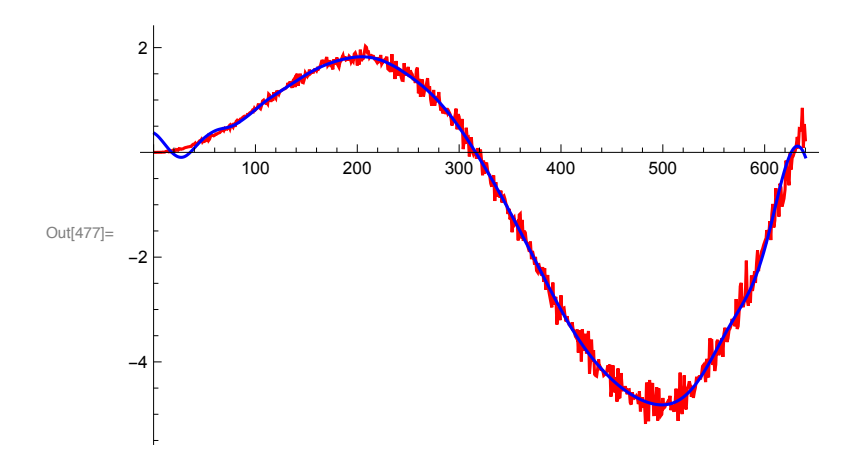

# Edge detection

#### Data for edge detection

```
In[478]:= data4 = Table [
```

```
HeavisideLambda[x] + UnitBox[x - 0.1] + UnitBox[x + 0.5], \{x, -2, 2, 4/1023\}];
```
 $In [479] = ListLinePlot[data4, DataRange \rightarrow \{-2, 2\}, PlotStyle \rightarrow Thick]$ 

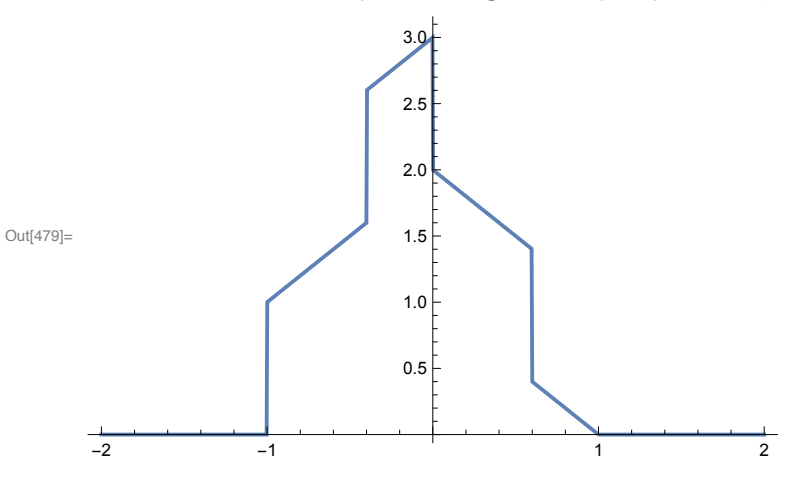

- Wavelet transform over 4 levels

```
In[480]:= dwd4 = DiscreteWaveletTransform[
        data4, DaubechiesWavelet[10], 4, Padding -> "Reflected"];
```

```
In[481]:= dwd4[ "TreeView"]
```
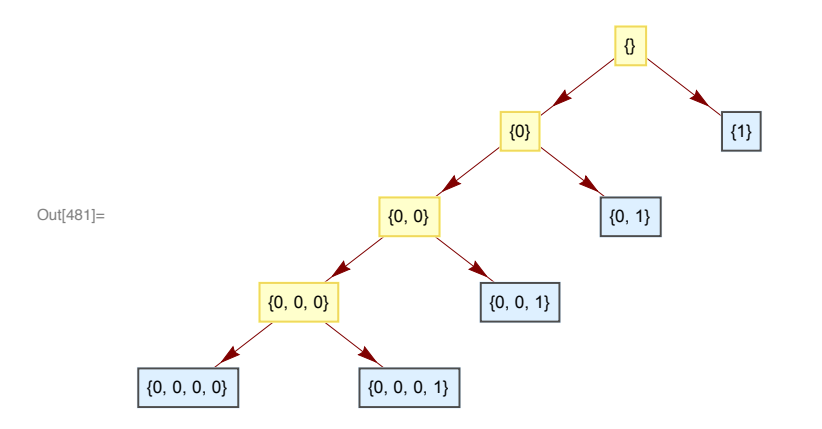

comparison of the transformed data over a common axis

```
In[482]:= WaveletListPlot[dwd4, Automatic,
        PlotLayout → "CommonXAxis",
        DataRange \rightarrow {-2, 2},
        PlotStyle \rightarrow Thick,
        Ticks \rightarrow Full]
```
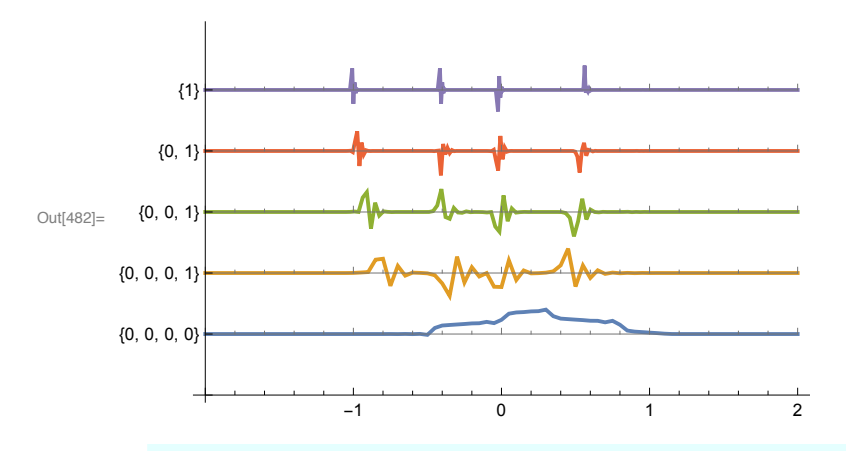

The wavelet scalogram for visualization

 $\ln[483] =$  WaveletScalogram[dwd4, { $_{---}$ , 1},  $Method \rightarrow "Inverse" \rightarrow True,$ ColorFunction -> "BlueGreenYellow"]

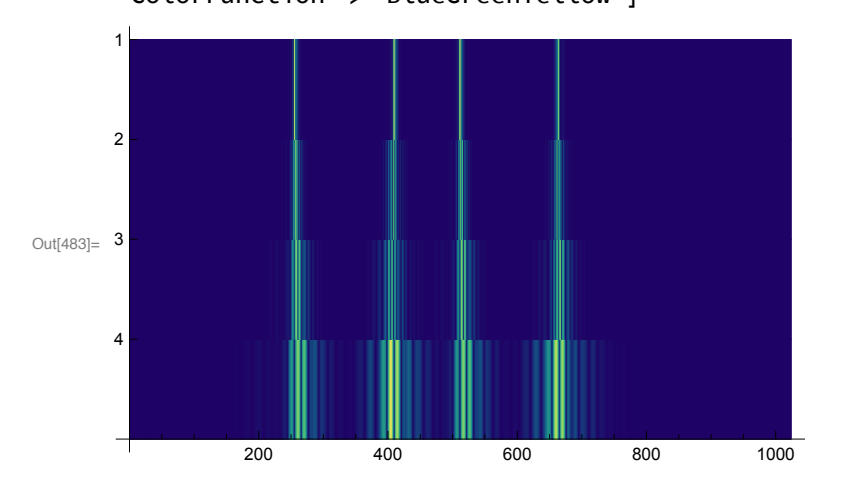

 $\blacksquare$  Highlighting edges in the Durer image by eliminating the  $\{0,0,0,0\}$ -subimage

```
In[484]:= dwd5 = DiscreteWaveletTransform[durer, SymletWavelet[2], 4];
```

```
In [485] := dwd5 [ "TreeView"]
```
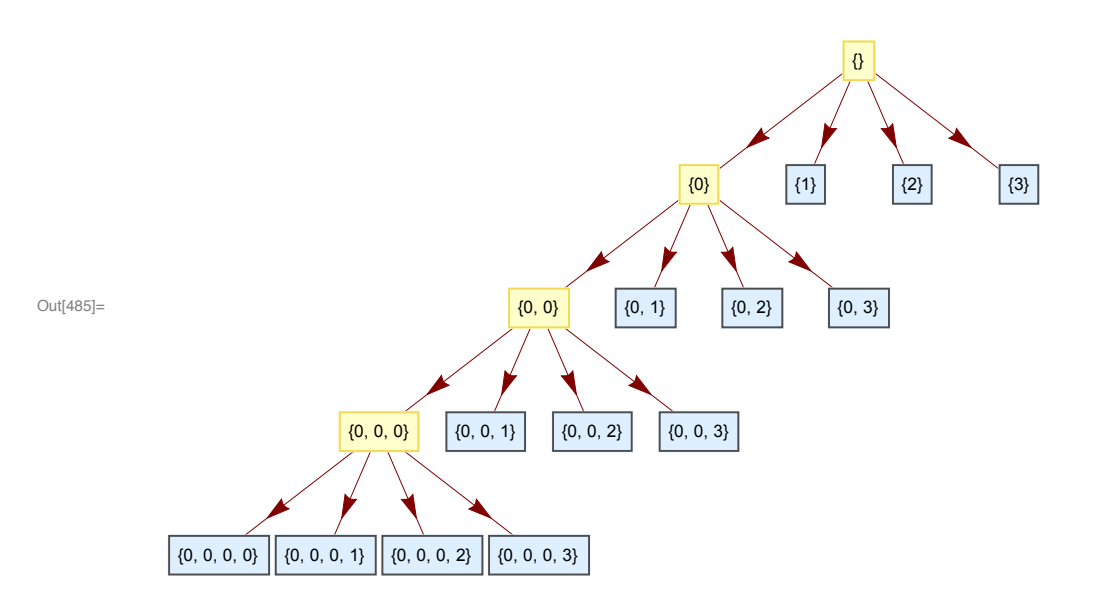

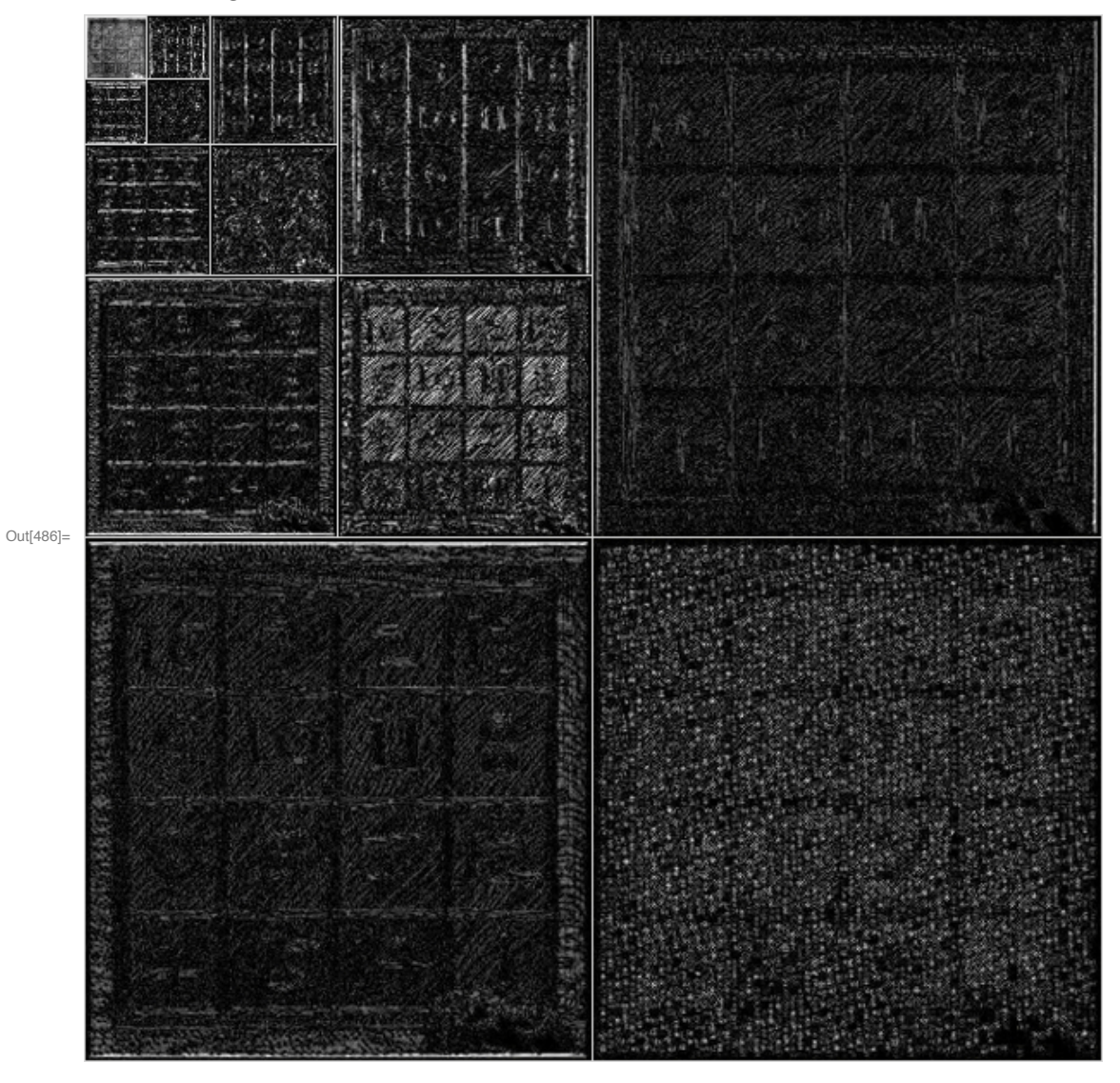

#### ht-applications-16.nb | 39

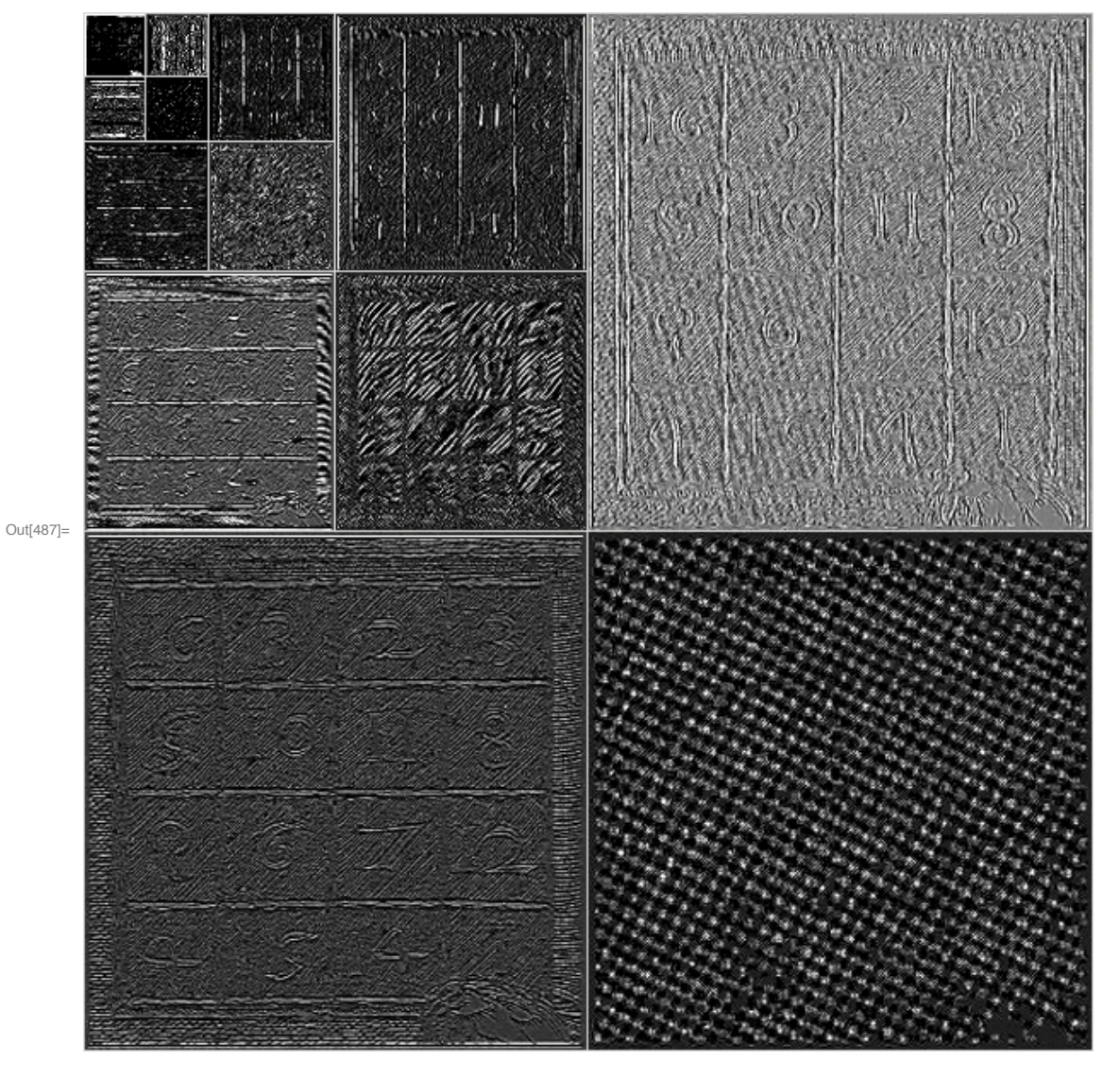

 $\ln[487]=$  WaveletImagePlot[dwd5, Automatic, ImageAdjust[ImageAdjust[#], {1, 0.2, 1.9}] &]

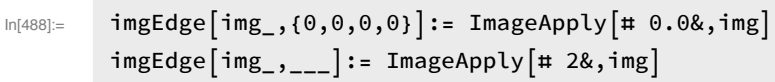

Sharpen [InverseWaveletTransform [WaveletMapIndexed [imgEdge, dwd5]]]  $ln[490] =$ 

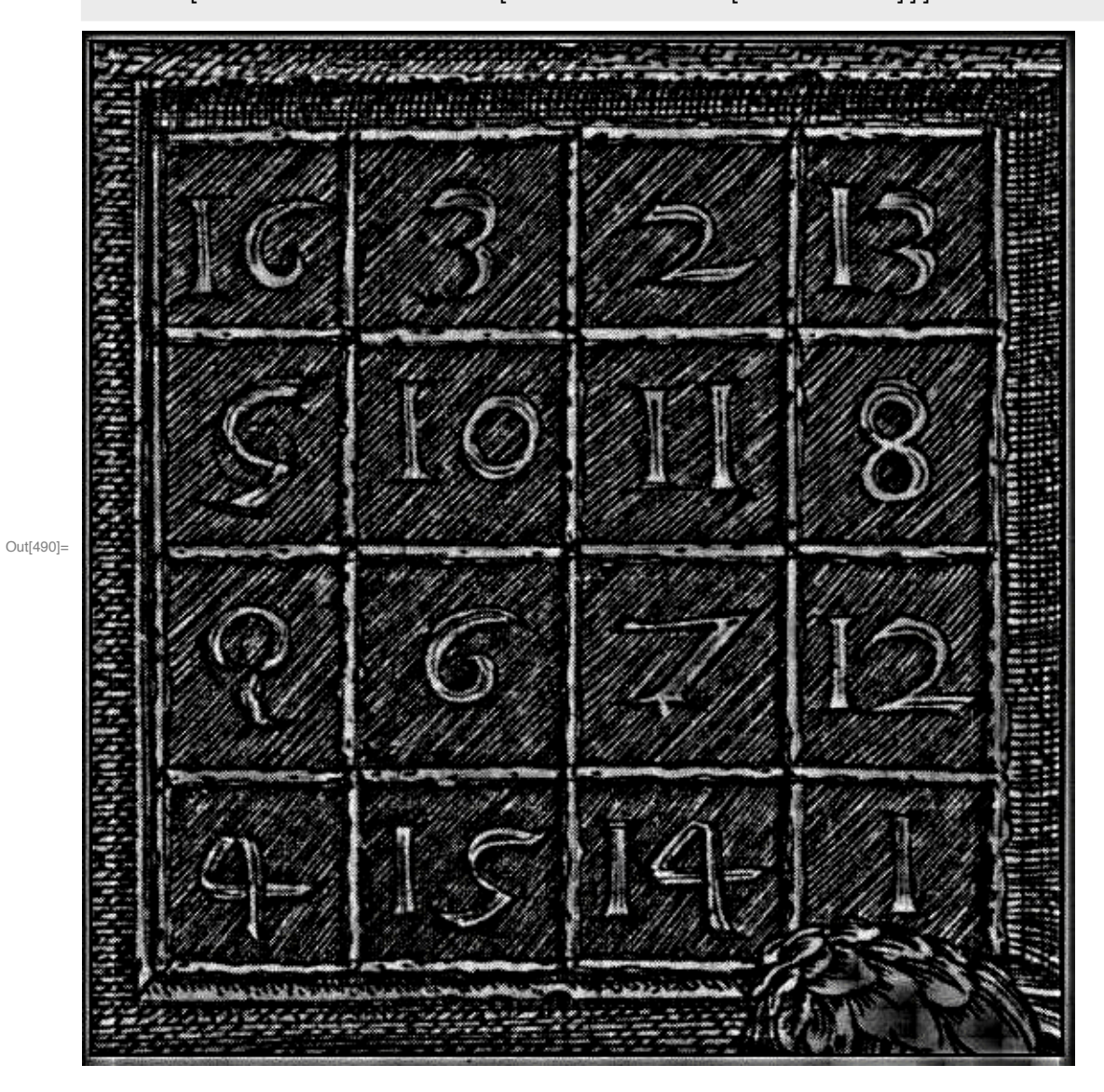

# **Frequency separation**

### Frequency data

```
In [491]:= d1 = Table[Sin[x] + Cos[2x], {x, -2\pi, 2\pi, \frac{4\pi}{2047}}];
```
high-frequency data

$$
\ln[492] = d2 = Table \left[ \frac{1}{5} ArcSin[Sin[20 x]], \{x, -2\pi, 2\pi, \frac{4\pi}{2047}\}\right];
$$

superposition

In[493]:= {{ListLinePlot[d1], ListLinePlot[d2]}, {ListLinePlot[d1+d2]}}

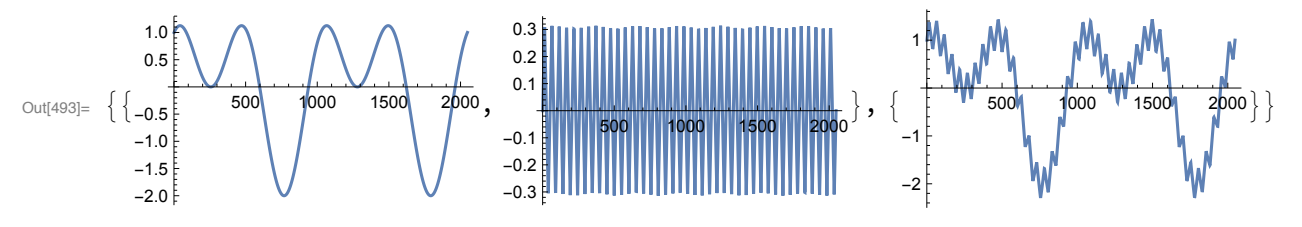

• 6-level DWT of superposition

```
\ln[494]:= dwd6 = DiscreteWaveletTransform[d1 + d2, SymletWavelet[4], 6];
     energy distribution
```
In[495]:= dwd6["EnergyFraction"]

```
Out[495]= \{1\} \rightarrow 1.06451 \times 10<sup>-6</sup>, {0, 1} \rightarrow 3.0582 \times 10<sup>-6</sup>, {0, 0, 1} \rightarrow 0.0000145693,
           \{0, 0, 0, 1\} \rightarrow 0.0000864422, \{0, 0, 0, 0, 1\} \rightarrow 0.00196998,
           \{0, 0, 0, 0, 0, 1\} \rightarrow 0.0000866911, \{0, 0, 0, 0, 0\} \rightarrow 0.997838\}
```
visualizing the transformed data

```
In[496]:= WaveletListPlot[dwd6, PlotLayout -> "CommonXAxis",
            Ticks \rightarrow Full, DataRange \rightarrow {-2\pi, 2\pi}]
                                          ,Lagatiyat iyo Laga Lagatay dagaa gaay daga tiga Laga Lagatay D
                      {11}{0, 1}{0, 0, 1}{0, 0, 0, 1}Out[496]=
            {0, 0, 0, 0, 1}{0, 0, 0, 0, 0, 1}{0, 0, 0, 0, 0, 0}-4-2\Omega\overline{2}\Deltaĥ
```
#### Filtering out the low-frequency data

```
In [497] = rdwd6 = WaveletMapIndexed[(\# * 0.0) &, dwd6, {___, 1} };
```
- In[498]:= rdwd6["EnergyFraction"]
- Out[498]=  $\{ \{1\} \rightarrow 0.,~\{0, 1\} \rightarrow 0.,~\{0, 0, 1\} \rightarrow 0.,~\{0, 0, 0, 1\} \rightarrow 0.,$  $\{0, 0, 0, 0, 1\}$   $\rightarrow$  0.,  $\{0, 0, 0, 0, 0, 1\}$   $\rightarrow$  0.,  $\{0, 0, 0, 0, 0, 0\}$   $\rightarrow$  1.}
- In[499]:= {ListLinePlot[d1, PlotLabel > "low frequency data"], ListLinePlot[ InverseWaveletTransform[rdwd6], PlotLabel → "filtered coarse data"]}

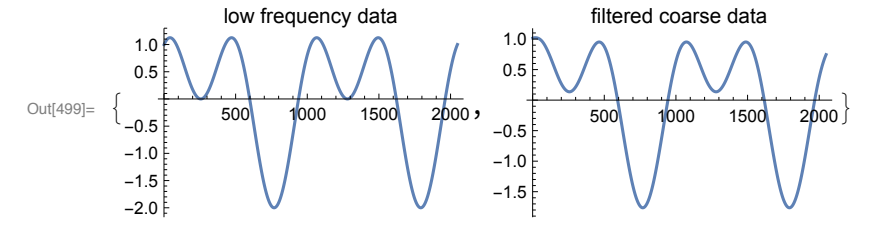

Filtering out the high frequency data

```
\ln[500] = rdwd7 = WaveletMapIndexed [(\texttt{#} \star \texttt{0.0}) \&, dwd6, {___, 0} ;
```
In[501]:= rdwd7["EnergyFraction"]

Out[501]=  $\{ \{1\} \rightarrow 0.000492419, \{0, 1\} \rightarrow 0.00141465, \{0, 0, 1\} \rightarrow 0.00673941,$  $\{0, 0, 0, 1\}$   $\rightarrow$  0.0399862,  $\{0, 0, 0, 0, 1\}$   $\rightarrow$  0.911266,  $\{0, 0, 0, 0, 0, 1\}$   $\rightarrow$  0.0401013,  $\{0, 0, 0, 0, 0, 0\}$   $\rightarrow$  0.}

In[502]:= {ListLinePlot[d2, PlotLabel → "high frequency data"], ListLinePlot[InverseWaveletTransform[rdwd7], PlotLabel → "filtered fine data"]}

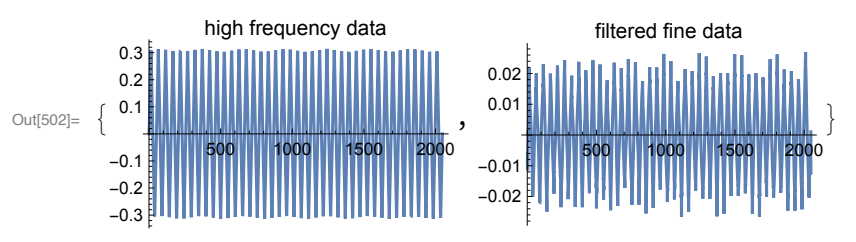